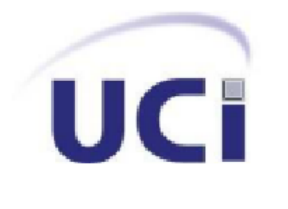

**Universidad de las Ciencias Informáticas Facultad 4**

## **Título: Aplicación web, Centinela Virtual para el control de la asistencia de la guardia en los docentes de la UCI**

Trabajo de diploma para optar por el Título de Ingeniero en Ciencias Informáticas

**Autor: Dayron Alejandro Cruz Pita Tutor: Ing. Julio Alberto Leyva Durán Cotutor: Ms.C. Yadira Ramírez Rodríguez**

**8 de diciembre del 2022** 

La promesa definitiva de la tecnología es volvernos los maestros de un mundo que podemos controlar presionando un botón. (Volker Grassmuck)

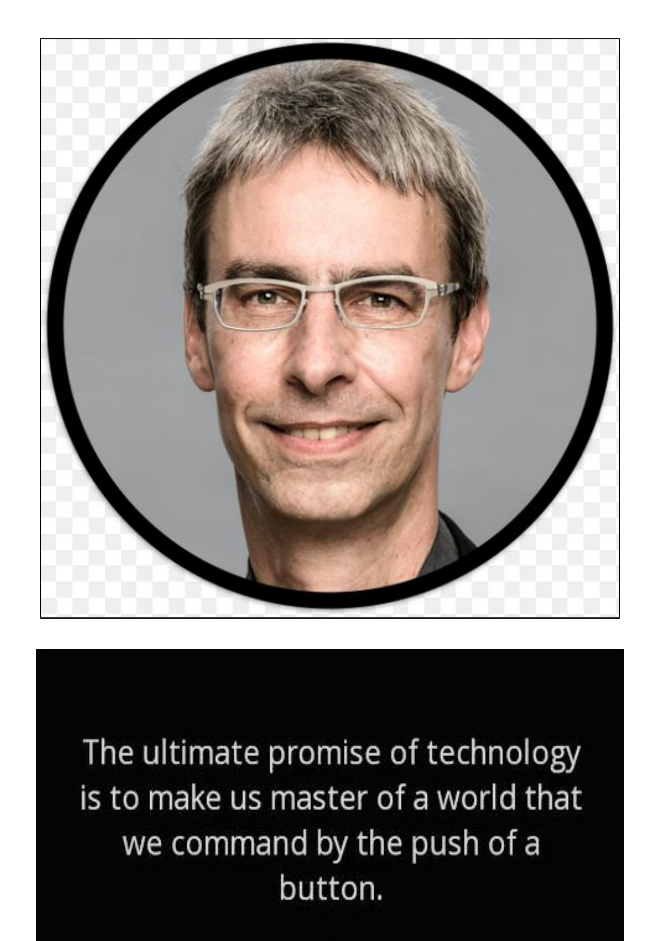

- Volker Grassmuck —

Imagen 1 Cita e imagen de Volker Grassmuck

<span id="page-1-0"></span>*Gracias a las tecnologías, cada vez somos más capaces de controlar todo en nuestro entorno.*

#### Declaración de autoría

Declaramos ser autores de la presente tesis que tiene por título: "Aplicación web, Centinela Virtual para el control de la asistencia de la guardia en los docentes de la UCI" y reconocemos a la Universidad de las Ciencias Informáticas los derechos patrimoniales de la misma, con carácter exclusivo. Para que así conste firmo la presente a los 8 días del mes de diciembre del año 2022.

Dayron Alejandro Cruz Pita

Firma del Autor

## Ing. Julio Alberto Leyva Durán

Firmá del Tutor

Ms.C. Yadira Ramírez Rodríguez

Firma del Cotutor

## Datos de Contacto

## **Autor:**

Dayron Alejandro Cruz Pita Universidad de las Ciencias Informáticas, La Habana, Cuba. Email: [dayronalejandrocruzpita@gmail.com](mailto:dayronalejandrocruzpita@gmail.com)

#### **Tutor:**

Ing. Julio Alberto Leyva Durán Universidad de las Ciencias Informáticas, La Habana, Cuba. Email: [jleyva@uci.cu](mailto:jleyva@uci.cu)

## **Cotutor:**

Ms.C. Yadira Ramírez Rodríguez Universidad de las Ciencias Informáticas, La Habana, Cuba. Email: [yramirezr@uci.cu](mailto:yramirezr@uci.cu)

# <span id="page-4-0"></span>**Agradecimientos**

**A mis padres.**

**A mi amiga.**

**A mis tutores.**

**A mis profesores.**

**A todo aquel que me ha impulsado a crecer en la vida.**

# <span id="page-5-0"></span>**Dedicatoria**

**A mis padres.** Por vivir cada logro mío como suyo.

## <span id="page-6-0"></span>**Resumen**

Esta investigación abordó el tema "Aplicación web, Centinela Virtual para el control de la asistencia de la guardia en los docentes de la UCI", apoyando este proceso gracias a la utilización de una herramienta informática. Con ayuda de un sistema de control de asistencia biométrico se facilitó la ejecución de este proceso. La biometría ha sido un pilar fundamental gracias a la posibilidad que brinda de registrar características únicas de los seres humanos con el fin de lograr la identificación y autenticación de forma precisa. Se empleó el método biométrico dactilar, ya que es uno de los más seguros y confiables para brindar la seguridad al nivel que se requiere. El objetivo principal fue desarrollar un software que permitió el control del proceso de la guardia en los docentes de la UCI, asegurando así una buena gestión del tiempo, velando por que los implicados cumplan con las actividades y el horario establecido. El sistema, en su totalidad, consta de dos partes las cuales se complementan, una aplicación web y un recolector de huellas digitales en el docente donde se pretendan controlar las guardias. Para su desarrollo fueron seleccionados el lenguaje de programación Python y el framework Django, debido a las muchas ventajas que brindan a la hora del desarrollo web y facilidad para establecer conexión con la parte de hardware. Todo esto bajo un enfoque ágil utilizando la metodología AUP-UCI, se obtuvo un software web que se comunica con el dispositivo sensor de huellas para registrar la hora de entrada, salida y de recorridos, verificando siempre si la persona es realmente la asignada al turno de guardia.

## <span id="page-6-1"></span>**Palabras clave**

Asistencia, guardia, centinela, identificación, biometría, dactilar.

# <span id="page-6-2"></span>**Abstract**

This investigation addressed the topic "Web application, Virtual Sentinel for the control of the attendance of the guard in the teaching buildings of the UCI", supporting this process thanks to the use of a computer tool. With the help of a biometric attendance control system, the execution of this process was facilitated. Biometrics has been a fundamental pillar thanks to the possibility it offers to record unique characteristics of human beings in order to achieve accurate identification and authentication. The fingerprint biometric method was used, since it is one of the safest and most reliable to provide security at the level that is required. The main objective was

to develop software that allowed UCI teachers to control the on-call process, thus ensuring good time management, ensuring that those involved comply with the activities and the established schedule. The system, in its entirety, consists of two parts which complement each other, a web application and a fingerprint collector in the teacher where the guards are to be controlled. For its development, the Python programming language and the Django framework were selected, due to the many advantages they offer when it comes to web development and the ease of establishing a connection with the hardware part. All this under an agile approach using the AUP-UCI methodology, a web software was obtained that communicates with the fingerprint sensor device to record the time of entry, exit and tours, always verifying if the person is really the one assigned to the shift. on call.

## <span id="page-7-0"></span>**Key words**

Attendance, guard, sentinel, identification, biometrics, fingerprint.

# Índice

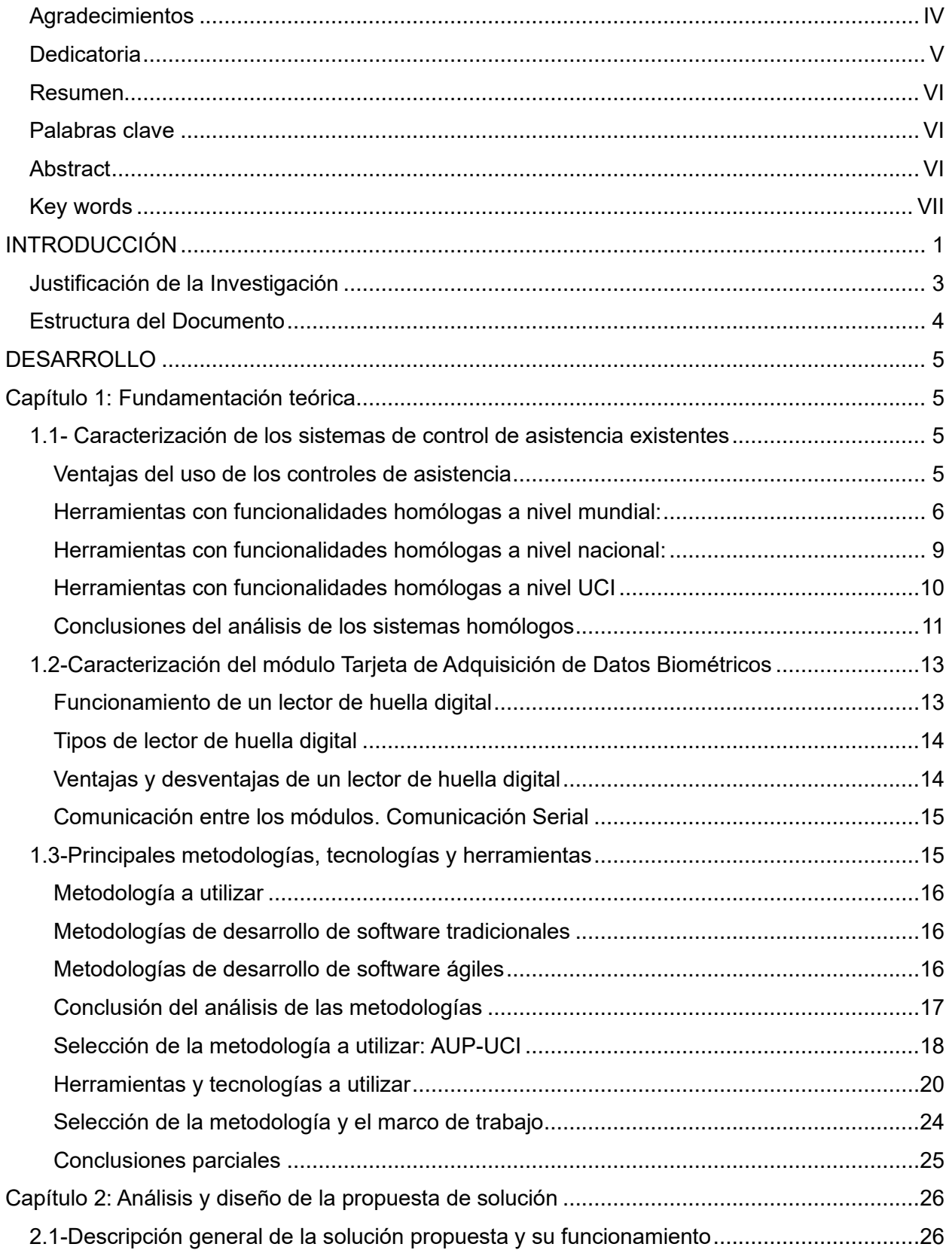

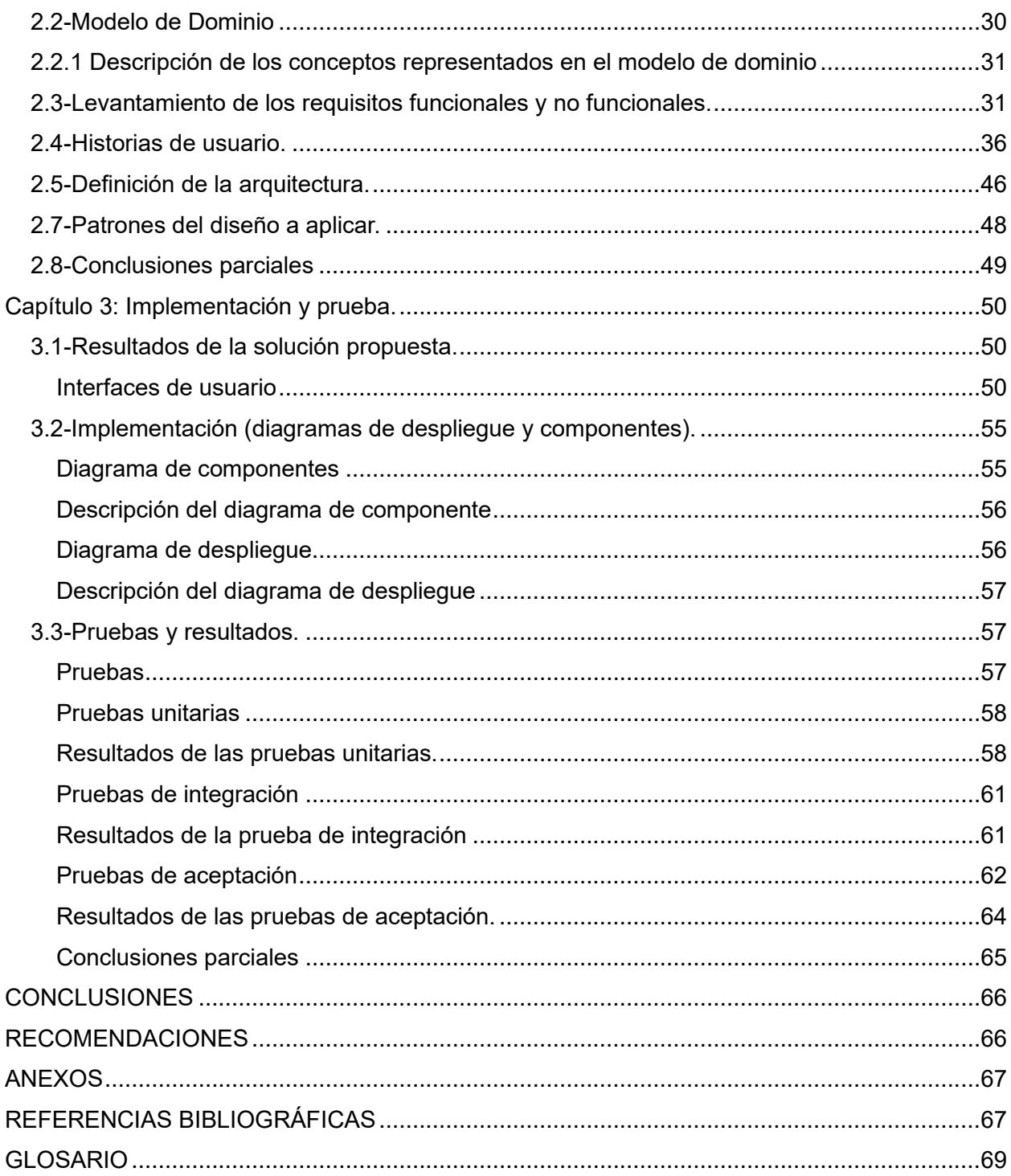

# Índice de Imágenes

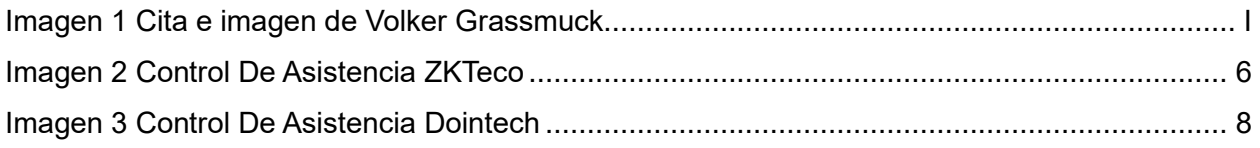

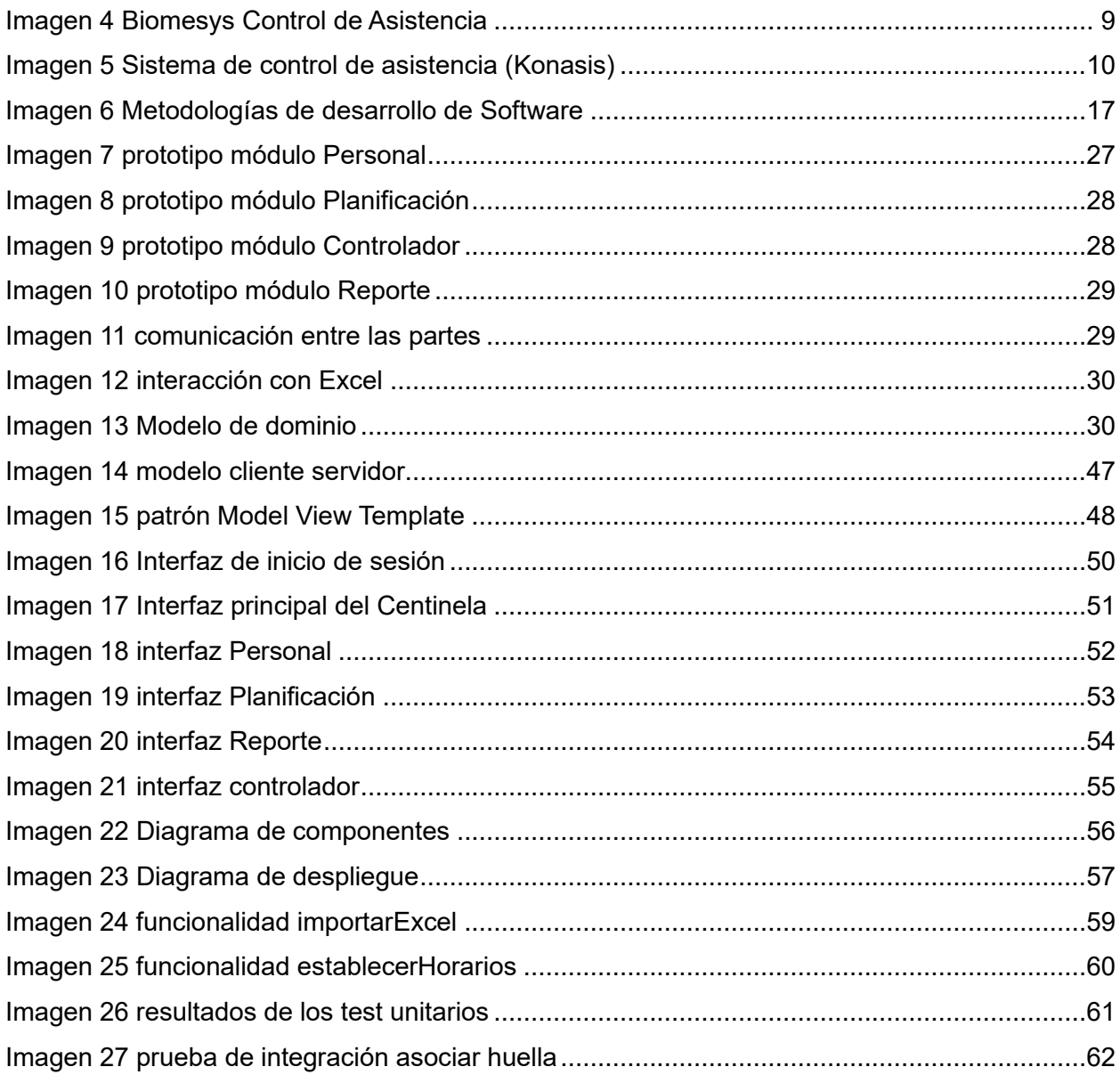

# Índice de tablas

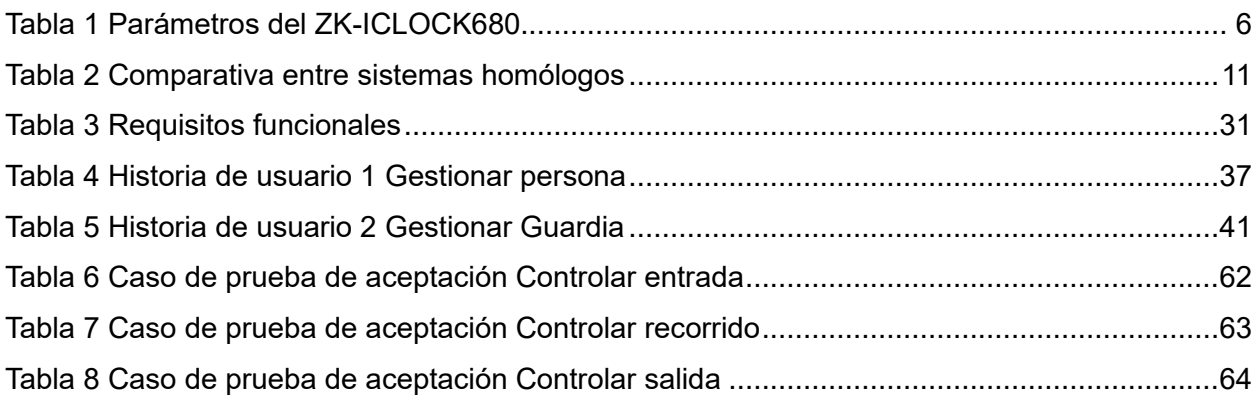

# Índice de gráficos

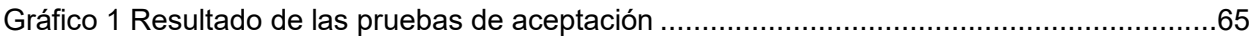

# <span id="page-12-0"></span>**INTRODUCCIÓN**

Un sistema de control de asistencia con acceso biométrico es una tecnología que se basa en métodos matemáticos para el reconocimiento único de los humanos. En él prima la seguridad, pues ninguna persona podrá hacerse pasar por otra. Llevar un control de asistencia con acceso biométrico sobre a qué hora entran y salen las personas es importante para garantizar la seguridad y también para controlar procesos de forma más precisa. De esta manera se puede gestionar los horarios de los implicados a cualquier proceso con mayor facilidad ya que las características son intransferibles. Suele ser común la perdida de llaves o tarjetas de identificación, las cuales pueden ser duplicadas fácilmente y esto supone un gran riesgo. Estas situaciones, además, generan gastos de duplicados y trámites de gestión.

La biometría es la solución a estos problemas, es utilizada cada vez más, especialmente en el ámbito de los documentos de identidad. Su principio básico es identificar a una persona basándose en ciertas características que la hacen diferente, para ello utiliza rasgos físicos, en este caso es la huella dactilar, pero pueden ser otros como la retina o los rasgos faciales. También pueden ser utilizados rasgos de comportamiento. Su uso es muy conveniente, rápido y confiable ya que además de fortalecer la seguridad permite prescindir de la necesidad de tener que recordar un código PIN o poseer otro medio físico de identidad y dadas las nuevas amenazas que implican el terrorismo o la delincuencia informática hace frente al fraude de documentos y al robo de identidad.

En los tiempos prehistóricos, el hombre ya tenía la sensación de que ciertas características, tales como la huella digital, eran suficiente para identificarlo y, por ende, "firmaba" con el dedo. Aunque en el pasado, esta tecnología estaba reservada para aplicaciones sensibles, como la seguridad de los sitios militares, hoy en día se está desarrollando rápidamente y muchas aplicaciones la usan (thalesgroup, 2022).

En la Universidad de Ciencias Informáticas (UCI) se llevan a cabo guardias desarrolladas por los estudiantes y profesores en las zonas de los edificios docentes, donde en la actualidad se afecta por diferentes razones:

- No existe un control de quién está en un turno determinado.
- No hay forma exacta de comprobar que la hora de entrada y salida en el libro de guardias se corresponden a la realidad.

• En varias ocasiones el controlador de la guardia se encuentra personas fuera del área y cuando se reporta la ausencia no siempre se registra la infracción de forma precisa.

Actualmente el control de guardias en los docentes de la UCI se lleva a cabo en soporte físico, es decir, en papel. Existe una libreta, llamada ¨Libro de la guardia¨ en la cual se lleva el registro de este proceso, donde el implicado debe firmar y declara su horario de llegada y de salida. Este sistema de control es muy propenso a situaciones fraudulentas, dado que no se cuenta con ningún mecanismo que controle que realmente la persona que está realizando la guardia es quien dice ser, si está cumpliendo con el horario declarado o si permaneció en el docente durante la duración total del turno asignado. El sistema de seguridad y protección de la guardia en el docente se afecta por todas las limitaciones antes expuestas, de este modo, se da lugar a hechos delictivos como robos de medios en aulas, bloques de oficinas y laboratorios, los cuales han sido una pérdida cuantiosa para la economía de la Universidad.

A partir de la situación planteada anteriormente y de los factores identificados que ponen en riesgo la calidad del proceso de control y seguridad de las guardias, se define:

**Problema de la investigación:** ¿Cómo apoyar el proceso de control de asistencia del personal que realizan las guardias docentes en la UCI?

A fin de solucionar este problema se define como **Objeto de estudio:** Los Sistemas de Control de Asistencia mediante identificación biométrica.

Dentro del objeto de estudio de la investigación se precisa como **campo de acción** la visualización en tiempo real de la asistencia mediante identificación biométrica por huellas dactilares.

Por último, para solucionar el problema planteado, se define como **Objetivo general:** Desarrollar la aplicación web Centinela Virtual que permita el control del proceso de la guardia en los docentes de la UCI.

## **Posible resultado:**

• Una Aplicación web que permita el control del proceso de la guardia en los docentes de la UCI.

#### **Tareas a cumplir:**

• Elaboración del marco teórico de la investigación a través del estudio del estado del arte.

- Caracterización de los sistemas de control de asistencia existentes.
- Caracterización de los manejadores de los sensores de huellas digitales (Tarjeta de Adquisición de Datos Biométricos)
- Diseño del modelo de la aplicación propuesta.
- Implementación de los requerimientos funcionales de la aplicación propuesta.
- Validación y pruebas de la aplicación propuesta en un prototipo funcional.

**Métodos científicos:** constituyen una guía para recopilar y organizar la información y se clasifican en métodos teóricos y métodos empíricos.

#### **Métodos teóricos**

**Analítico - Sintético**: se analizaron los conceptos de biometría y sistema de control de asistencia, extrayendo los elementos más importantes relacionados con el tema que ocupa la investigación para poder tener mayor dominio del conocimiento.

**Análisis Histórico - Lógico**: se realizó una investigación sobre el avance alcanzado por los sistemas de control de asistencia mediante huellas dactilares y sus aportes a la sociedad.

**Modelación**: se crearon los diagramas generados en el diseño del software para un mejor entendimiento del módulo.

## **Métodos empíricos**

**Entrevista**: se estableció un diálogo con el cliente y demás implicados (Vicedecano de extensión y jefes de año) en los diferentes encuentros para definir las funcionalidades, restricciones y las interfaces del módulo.

**Encuesta**: se aplicó una encuesta analítica con el objetivo de conocer si el producto final satisface las necesidades de los implicados, dígase clientes y usuarios.

## <span id="page-14-0"></span>**Justificación de la Investigación**

La implementación de un sistema para controlar el proceso de las guardias en los docentes de

la UCI conlleva una serie de beneficios para el centro, destacando un mejor control del proceso. Adquirir sistemas que cumplan con esta función, provenientes de un tercero, resulta muy costoso para el país, por lo que es necesario que se desarrollen soluciones propias que cuenten con la calidad y los requerimientos que poseen este tipo de productos internacionalmente. El aporte práctico de esta investigación va dirigido a desarrollar una aplicación web, la cual constituye un ¨Centinela Virtual¨ encargado del control de la asistencia utilizando las huellas dactilares como identificación biométrica para validar la identidad de los implicados.

## <span id="page-15-0"></span>**Estructura del Documento**

Consta de tres capítulos estructurados de la siguiente forma:

## **Capítulo 1: Fundamentación teórica.**

Se realiza un estudio del estado del arte sobre los sistemas de control de asistencia mediante huellas dactilares, una breve caracterización de los manejadores de los sensores de huellas digitales (Tarjeta de Adquisición de Datos Biométricos) y se analizan las principales metodologías, tecnologías y herramientas para darle solución al problema planteado.

#### **Capítulo 2: Análisis y diseño de la propuesta de solución.**

Se realiza una descripción general de la solución propuesta y su funcionamiento, además se detallan los principales aspectos relacionados con el diseño. Se realiza el levantamiento de los requisitos funcionales y no funcionales, así como se define la arquitectura que organice la lógica del módulo web de control de asistencia mediante identificación por huellas dactilares. También se especifican los patrones del diseño que se van a aplicar y los artefactos derivados de la metodología de desarrollo de software que se seleccione.

#### **Capítulo 3: Implementación y prueba.**

Se exponen los resultados de la solución propuesta por lo que se muestran aspectos relacionados con la implementación del módulo web de control de asistencia mediante identificación por huellas dactilares, como los diagramas de despliegue y componentes. Además, se realizan las pruebas pertinentes al módulo web de control de asistencia, dirigidas a verificar su correcto funcionamiento y se muestran los resultados obtenidos.

# <span id="page-16-0"></span>**DESARROLLO**

# <span id="page-16-1"></span>**Capítulo 1: Fundamentación teórica**

A continuación, se realiza un estudio del estado del arte sobre los sistemas de control de asistencia mediante huellas dactilares, una breve caracterización de los manejadores de los sensores de huellas digitales (Tarjeta de Adquisición de Datos Biométricos) y se analizan las principales metodologías, tecnologías y herramientas para darle solución al problema planteado.

# <span id="page-16-2"></span>**1.1- Caracterización de los sistemas de control de asistencia existentes**

Los sistemas de control de asistencia, compuestos por un dispositivo y un software, permiten controlar y gestionar las horas trabajadas de los empleados. Es la forma más eficaz para conocer el cumplimiento horario de los implicados. Estos sistemas de control ayudan a comparar el horario teórico con el real, permitiendo explicar las causas por las que se han producido los incumplimientos horarios (incidencias laborales). A la hora de implementar un control de asistencia en las empresas se tienen en cuenta varios factores que varían en dependencia de las necesidades y los requerimientos de cada una de ellas. Inicialmente el método que se va a utilizar para la identificación del personal es el primer paso a decidir basándose en argumentos de costo y facilidad de uso. Otro factor importante es la cantidad de usuarios que marcan su registro de entrada y salida así como cuántos de ellos lo realizarán en el mismo horario. Por último y no menos importante está el tipo de información o reportes que emite el sistema y el grado de seguridad de ellos. (cucorent, s.f.)

## <span id="page-16-3"></span>Ventajas del uso de los controles de asistencia

**Agiliza el trabajo del departamento de Recursos Humanos.** Simplifican y automatizan los procesos. **Ayuda a disminuir los malos hábitos entre los trabajadores**, como la impuntualidad, las horas no productivas, o incluso la suplantación de identidad. **Permite maximizar la productividad empresarial**. Potencia la competitividad entre los implicados, lo que conlleva a un mejor aprovechamiento del tiempo y mayor productividad. **Fácil instalación y uso**, son fáciles y rápidos de instalar, estando diseñados para que pueda utilizarlos cualquiera, incluso sin conocimientos informáticos. La formación para su uso es también muy sencilla. Los **datos obtenidos son 100% reales,** ya que es imposible alterar un sistema de control de asistencia, sus datos servirán de garantía. (cucorent, s.f.)

## <span id="page-17-0"></span>Herramientas con funcionalidades homólogas a nivel mundial:

## **Módulo De Registro De Control De Asistencia ZKTeco – ZK-ICLOCK680**

A nivel mundial, ZKTeco – ZK-ICLOCK680 es quizás uno de los sistemas de control de asistencia,

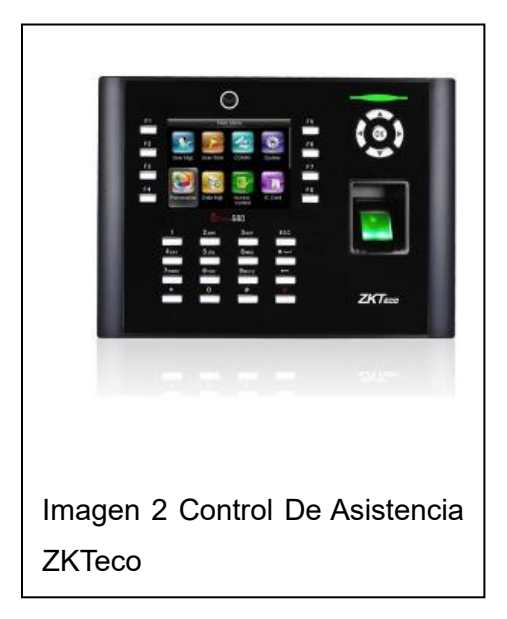

especializado en las lecturas biométricas, más avanzados en cuanto a las funciones que ofrece. Muestra la información personal y horaria de los usuarios al detectar los accesos o salidas utilizando bases de datos. De esta manera, los usuarios pueden saber cuáles son los datos que se están registrando. Es capaz de almacenar hasta 8.000 huellas dactilares, por lo que es ideal para grandes empresas. (fasaWorld, 2022)

iClock 680 es un lector biométrico de huellas dactilares con un firmware exclusivo que proporciona una muy buena experiencia de usuario apoyado en una GUI impresionante, gran estabilidad y velocidad, con

capacidad de expansión. Los usuarios pueden gestionar fácilmente los datos mediante la conexión en red a través de RS232/485, TCP/IP (Protocolo de control de transmisión/Protocolo de internet). Es compatible con varios tipos de discos flash USB, ADMS y SDK . Permite la copia de seguridad y recuperación de datos para evitar el riesgo de eliminación accidental. Ttiene interfaces de control de acceso para recuperación, Wiegand-out, conexión de cerradura de puerta, alarma y timbre. (ZKTeco, 2022)

<span id="page-17-1"></span>Tabla 1 Parámetros del ZK-ICLOCK680

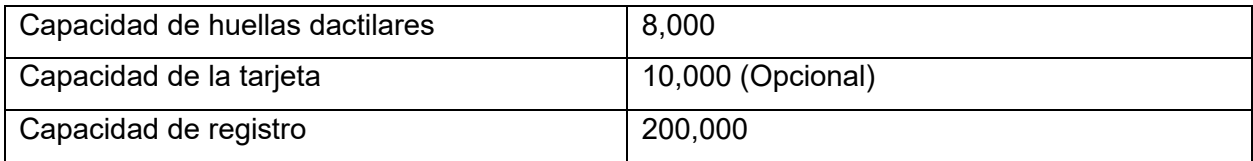

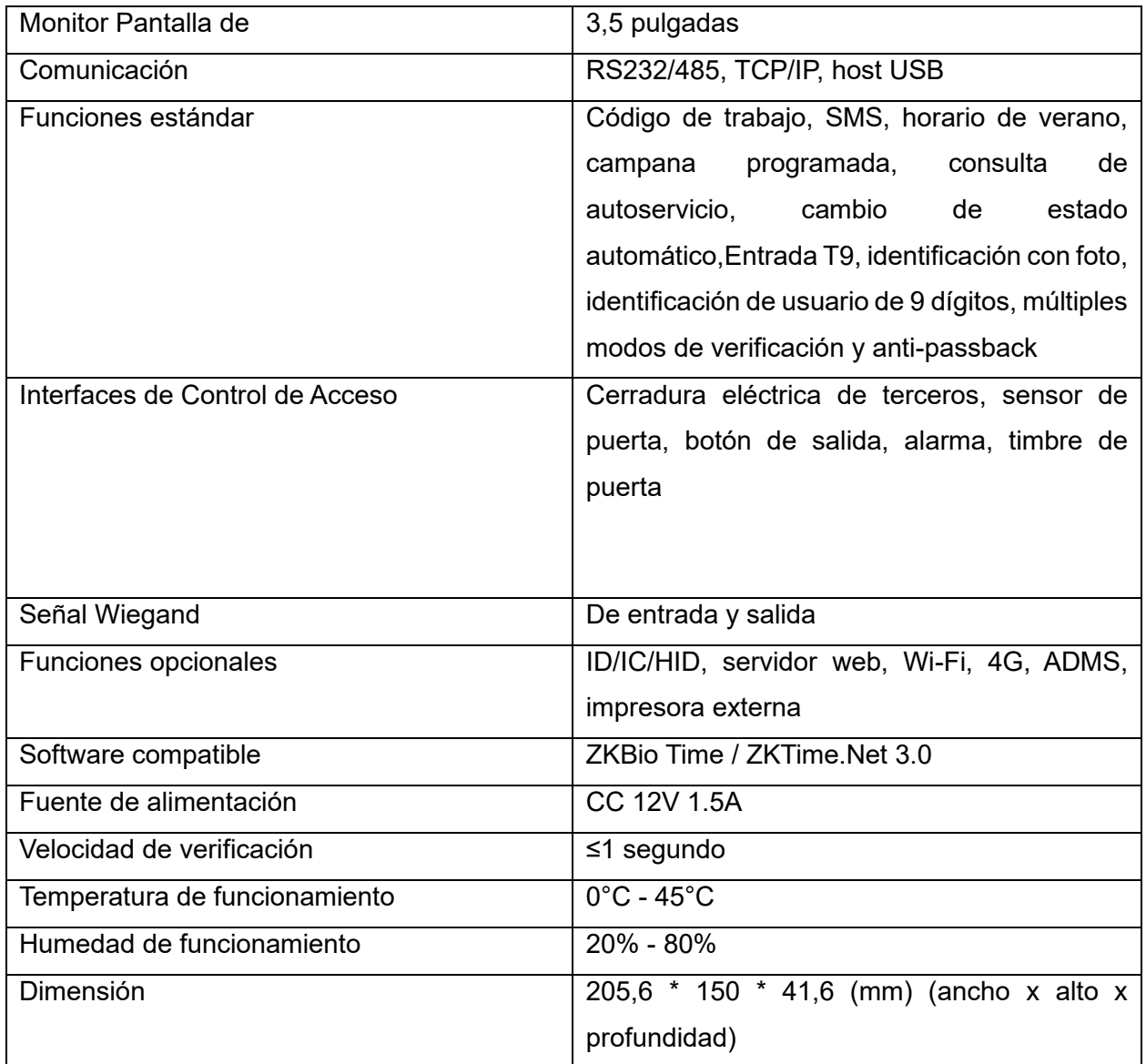

# **Módulo De Registro De Control De Asistencia Dointech**

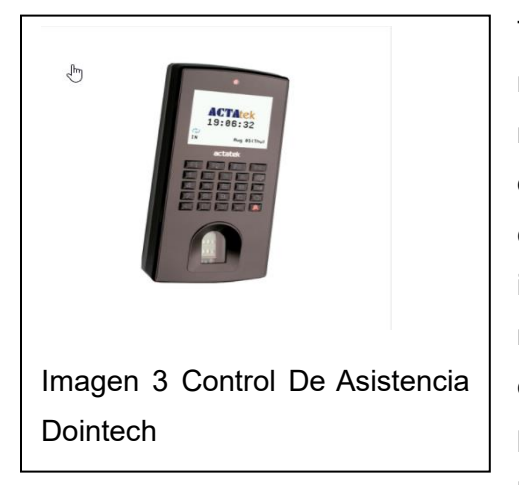

También desempeñándose en el ámbito mundial. El módulo propuesto por Dointech tiene la capacidad de realizar la autenticación a través de un lector de huella dactilar, tarjeta de proximidad, clave o la combinación de cualquiera de los tres. Además, cuenta con una cámara integrada para capturar una fotografía en el momento del registro y una cámara de video que se integra a un monitor externo, o a un DVR, para ver el video en tiempo real del personal que está realizando el registro. Este también puede estar controlando una puerta de entrada,

permitiendo el paso únicamente al personal autorizado. (Dointech, 2022)

#### **Ventajas**

- Múltiples métodos de autenticación: Hulla digital, tarjeta inteligente, clave o combinación de cualquier método.
- Cámara CMOS integrada para registrar la foto del usuario que se está registrando
- Cámara de video integrable a un monitor externo o un sistema de video vigilancia
- Módulos para 500 hasta 20.000 usuarios
- Software embebido sin necesidad de instalaciones extras en PC´s
- Uso exterior con protección contra agua y polvo
- Sensor óptico con alta resolución 500DPI
- Comunicación encriptada para protección de datos

## **Software WEB Embebido**

Tiene un software basado en WEB, permitiendo acceder desde cualquier lugar del mundo vía internet y realizar el monitoreo de todo el sistema. Se puede configurar y personalizar de acuerdo a las necesidades y requerimientos de cualquier empresa y adaptarse para tener en cuenta factores como horarios de entrada y salida, días laborales, la cantidad de empleados, áreas permitidas/restringidas, departamentos, alertas, niveles de usuarios, gestión de visitantes y cualquier otra característica que su organización requiera. Al basado en WEB, no es necesario instalar un software adicional en los PCs de la empresa. (Dointech, 2022)

## **Ventajas**

- Conexión desde cualquier lugar del mundo vía Internet
- Funciona con cualquier navegador estándar: Explorer, Chrome, Firefox
- Configuración y administración intuitiva
- Personalización según las necesidades de cada organización
- Diferentes niveles de usuario para mayor seguridad
- Reportes personalizados según las necesidades actuales
- Registro de fotos de cada usuario
- No es necesario instalaciones adicionales en los computadores

## <span id="page-20-0"></span>Herramientas con funcionalidades homólogas a nivel nacional:

## **Biomesys Control de Asistencia**

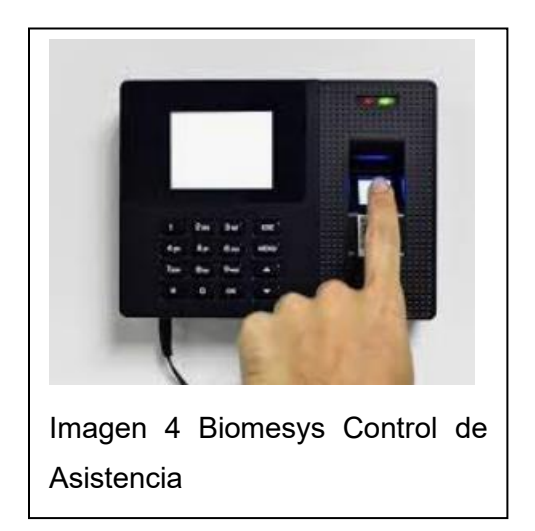

Es un sistema que aprovecha las bondades de las tecnologías que aplican la biometría, para registrar eventos de asistencia en una organización por medio de la identificación de los empleados y de la autenticación de su identidad mediante un sensor biométrico de huellas dactilares (Datys, 2015).

Es un generador de datos altamente confiable que previene la suplantación de identidad. Resulta ser un instrumento sencillo con un enfoque flexible y adaptable a la estructura funcional de la organización, que propone herramientas personalizables para el control y la toma de

decisiones en el área de los recursos humanos (Datys, 2015).

#### Ventajas

- Flexible y adaptable a esquemas empresariales simples o complejos.
- Disminuye costos por utilizar la red local de la organización.
- Elimina los costos inherentes a la compra y personalización de tarjetas magnéticas u otros soportes.
- El diseño de la infraestructura del sistema no está asociado a ninguna tecnología, marca o fabricante de dispositivos de autenticación.
- Puede capturar marcas de equipos en estado desconectado del sistema que tengan autonomía de almacenamiento.
- Extrae automática de la Información de los dispositivos desconectados.
- Interactúa con sistemas contables o de emisión de nóminas por medio de interfaces personalizadas.
- Se puede integrar de forma rápida con diferentes medios de autenticación como escáneres biométricos, credenciales de bandas magnéticas, tarjetas de códigos de barras y proximidad, entre otros.
- Es operable de forma remota ya que posee interfaz de trabajo en ambiente WEB, para la administración y obtención de informes estadísticos.
- Permite Configuración de múltiples niveles según el organigrama de la organización.
- Permite expandir la infraestructura del sistema para ampliar su rendimiento en forma dinámica y distribuida.

## **Sistema de Control de asistencia (KONASI)**

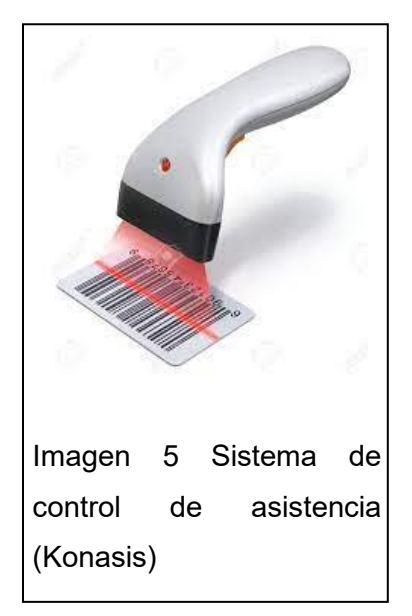

Es un sistema desarrollado por la Empresa de Desarrollo de Software del Ministerio de Informática y las Comunicaciones (Desoft) en Holguín, que registra la entrada y salida de los trabajares de una entidad mediante un dispositivo de código de barras o manualmente. Permite gestionar las incidencias relativas al cumplimiento de la disciplina laboral y obtener reportes de las incidencias relacionadas con la utilización del tiempo laboral, diarios y mensuales. (EcuRed, s.f.)

# <span id="page-21-0"></span>Herramientas con funcionalidades homólogas a nivel UCI

## **Fingerprint Attendance System Versión 4.8.8**

Este sistema trabaja con el lector de huellas dactilares ZKTeco F702-S, que se encuentra instalado en la oficina del jefe de Departamento del CEDIN, el mismo presenta un rendimiento rápido y confiable. Es un software desarrollado para el sistema operativo Windows y dentro de sus funcionalidades se encuentran:

- Es compatible con los gestores de bases de datos MySQL, Microsoft Server SQL y Oracle.
- Permite gestionar múltiples empresas y múltiples usuarios.
- Incluye calendario y perfil privados, así como horarios de trabajo flexibles.
- Todos los eventos de asistencia se pueden definir en un calendario privado, incluidos los eventos ausentes.
- Puede almacenar huellas dactilares e imágenes faciales de los empleados para el reconocimiento en terminales biométricos.
- Soporta turnos diurnos, nocturnos, rotativos y flexibles.
- Permite evaluaciones de nómina por turno, tiempos de asistencia obligatorios, períodos de validez de eventos y soporte para días laborables de más de 24 horas.
- Posibilita crear horarios de cambio estimados o fijos.
- Los calendarios públicos se pueden definir y luego personalizar para cada empleado.
- Permite establecer las fechas de vacaciones estándar anuales y los tipos de días establecidos para todos los cálculos de nómina. (Mora, 2019)

# <span id="page-22-0"></span>Conclusiones del análisis de los sistemas homólogos

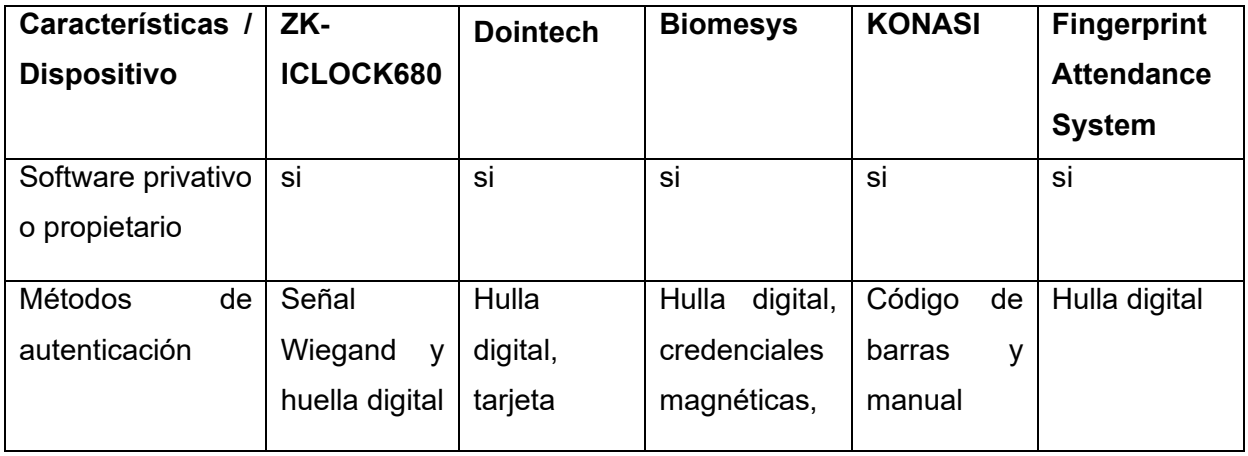

<span id="page-22-1"></span>Tabla 2 Comparativa entre sistemas homólogos

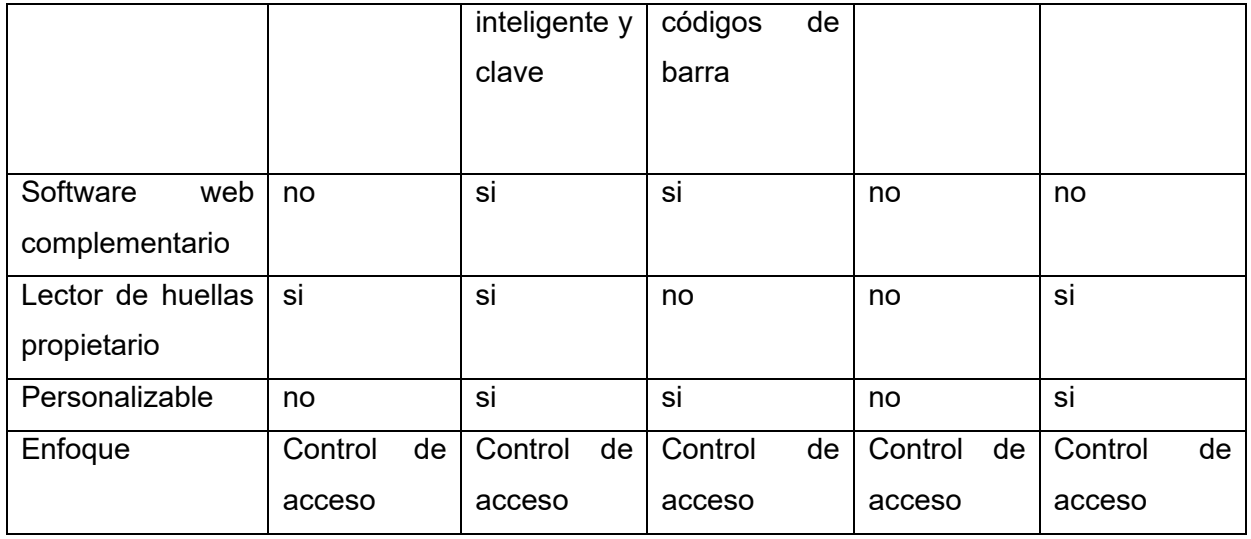

#### **Análisis de sistemas homólogos**

La presencia de procesos de control de asistencia de forma manual en el centro, implica que el proceso puede ser agilizado e implementado con tecnologías más afines como la biometría. Luego de analizar estas herramientas homólogas al propósito se puede concluir que se necesita dar solución a la situación problemática ya que existen factores que evidencian que no hay soluciones en el centro factibles ni competentes:

- 1. Sería más factible utilizar un producto propio que cumpla la calidad y precisión adecuada, pero sobre todo que consuma la menor cantidad posible de recursos financieros ya que las soluciones existentes en Cuba utilizan hardware privativo o propietario, lo que implica una gran inversión económica para su adquisición, además presentan limitaciones a la hora de modificar o redistribuir el código fuente y dificultad para integrarse con sistemas que utilicen tecnologías libres.
- 2. Aunque casi todos los sistemas incluyen como método de autenticación la huella digital, algunos incluyen, además, otros métodos y esto precisamente rompe con la seguridad y precisión que brinda la biometría.
- 3. La mayoría de estos sistemas analizados no cuentan con un software complementario en la web, por lo que dependen de realizar instalación de un programa.
- 4. Los sistemas existentes son personalizables en su mayoría, pero están enfocados al control de acceso y no al control de guardias, además de que no poseen funcionalidades específicas requeridas como la importación del documento Excel creado en nuestro

centro, el cual contiene la planificación de la guardia, o la realización de los "recorridos virtuales".

5. La implementación de un sistema específico para el centro permitirá que sea más personalizado y se pueda integrar mejor a las tecnologías existentes en el entorno tecnológico de la Universidad.

# <span id="page-24-0"></span>**1.2-Caracterización del módulo Tarjeta de Adquisición de Datos Biométricos**

Los sensores de huellas dactilares son dispositivos electrónicos que hacen uso de la biometría para permitir identificar las huellas de los dedos. Este proceso se compone principalmente de lectura, guardado e identificación de la huella dactilar. Cada huella de los dedos es diferente entre sí, y por supuesto, diferentes a cualquier otra persona. (inlocrobotics, 2022)

El Centro de Tecnologías Interactivas (VERTEX), tiene dentro de sus líneas de desarrollo la Automática Aplicada. En esta línea de investigación se desarrolla un prototipo de tarjeta de Adquisición de Datos Biométricos (DAQB), que se caracteriza como un agente tipo hardware que puede realizar tareas y ofrecer servicios de biometría, las potencialidades del dispositivo se reflejan en el reconocimiento de la huella digital como parte de un sistema integral para asegurar la asistencia de la guardia en el docente. Está compuesto por una placa Arduino UNO y un sensor de huellas dactilares. la placa Arduino Uno es la más utilizada y robusta.

Este módulo, constituye una parte fundamental de el sistema en su totalidad, pues es el encargado de identificar con precisión a los implicados en el proceso de la guardia. Utiliza la información obtenida de cada lectura para contrastarla con la almacenada en la base de datos y determinar si es la persona y el momento que debe ser, de acuerdo a lo planificado.

## <span id="page-24-1"></span>Funcionamiento de un lector de huella digital

Un sistema de escáner de huellas dactilares tiene dos funciones básicas. Por un lado, necesita obtener una imagen de tu dedo y por otro, debe determinar si el patrón de crestas y valles de esa imagen coincide con el patrón de crestas y valles en imágenes previamente escaneadas y guardadas. El escaneo de huellas dactilares es una forma de biometría fisiológica que analiza sus características físicas para autenticar tu identidad. Básicamente, reconoce que tu huella digital te pertenece a ti y a nadie más. Todos tenemos marcas de identificación únicas en los dedos que se utilizan para crear una huella digital. Estos no se pueden cambiar ni eliminar, por lo que son un buen indicador de identidad para los procedimientos de seguridad. Hay que tener en cuenta que algunos escáneres dependen de la luz, otros de la electricidad y otros del sonido para mapear las crestas y valles de sus dedos (inlocrobotics, 2022).

## <span id="page-25-0"></span>Tipos de lector de huella digital

Dentro de los diferentes tipos de escáner biométrico encontramos varios tipos de lector de huella dactilar. **Los escáneres ópticos** toman una imagen visual de la huella digital usando una cámara digital. El conjunto de píxeles forma una imagen de la escena escaneada (en este caso, un dedo). Posteriormente, se compara la huella digital capturada con las huellas digitales registradas. **Los escáneres capacitivos o CMOS** utilizan condensadores y, por tanto, forman una imagen de la huella dactilar a través de la corriente eléctrica. Este tipo de escáner tiende a sobresalir en términos de precisión. Este tipo de escáneres suelen ser más compactos que los dispositivos ópticos. **Los escáneres de huellas dactilares por ultrasonido** utilizan ondas sonoras de alta frecuencia para penetrar la capa epidérmica (exterior) de la piel. Posteriormente, las ondas se reflejan en el sensor que luego se analizan para crear una imagen digital de la huella digital. Por último, **los escáneres térmicos** detectan las diferencias de temperatura en la superficie de contacto, entre las crestas y los valles de las huellas dactilares (inlocrobotics, 2022).

## <span id="page-25-1"></span>Ventajas y desventajas de un lector de huella digital

- Los atributos físicos son mucho más difíciles de falsificar que las tarjetas de identidad.
- No puedes adivinar un patrón de huellas dactilares como puedes adivinar una contraseña.
- No puedes perder tus huellas digitales, iris o voz como puedes perder una tarjeta de acceso.
- No puedes olvidar tus huellas digitales como puedes olvidar una contraseña.

Pero por efectivo que sea, ciertamente un sensor de huella digital no es infalible y tienen grandes

desventajas. Los escáneres ópticos no siempre pueden distinguir entre la imagen de un dedo y el dedo en sí, y los escáneres capacitivos a veces pueden ser engañados por un molde del dedo de una persona. Incluso en el peor de los casos, un delincuente podría hacer uso del sensor de huella digital cortando el dedo a alguien para pasar el sistema de seguridad del escáner. Para que estos sistemas de seguridad sean más confiables, una buena idea es combinar el análisis biométrico con un medio de identificación convencional, como una contraseña (de la misma manera que un cajero automático requiere una tarjeta bancaria y un código PIN) (inlocrobotics, 2022).

## <span id="page-26-0"></span>Comunicación entre los módulos. Comunicación Serial

Para establecer la comunicación del sistema con el módulo analizado, se emplea comunicación serial haciendo uso de la librería de Python PySerial. Es el método más utilizado en el entorno Arduino. También llamada UART (Universal Asynchronous Receiver/Transmitter), se trata, como su nombre indica, de una unión asíncrona. Se puede utilizar para realizar el enlace entre un Arduino y un ordenador u otros aparatos. Además, por este puerto se realiza la visualización de los datos en un ordenador cuando los dos se conectan entre sí (ediciones-eni, 2022).

Todas las tarjetas Arduino tienen, al menos, un puerto de tipo Serial, situado en el conector 0 para la recepción de datos (RX) y el conector 1 para la emisión (TX). Estos dos conectores también se utilizan por el convertidor USB-Serie para comunicar por el puerto USB cuando se transfiere un nuevo programa a la tarjeta, por ejemplo. Esto significa que estos conectores no se podrán utilizar mientras que la tarjeta Arduino está conectada a un ordenador. De la misma manera, mientras que estos conectores se utilizan para una comunicación, no funcionan como conectores digitales. Para interfasar en serie dos dispositivos es necesario conectar estos puertos de manera inversa, es decir, conectar el TX de un aparato al RX del otro e inversamente (ediciones-eni, 2022).

## <span id="page-26-1"></span>**1.3-Principales metodologías, tecnologías y herramientas**

La correcta selección de la metodología, tecnologías y herramientas a utilizar para el desarrollo de la solución son vitales en el proceso. En lo adelante se analizan las metodologías existentes y se realiza una selección de la más adecuada, así como de las tecnologías y herramientas a emplear.

## <span id="page-27-0"></span>Metodología a utilizar

Las metodologías se utilizan con el objetivo de trabajar en equipo de manera organizada, reducir el nivel de dificultad, organizar las tareas, agilizar el proceso y mejorar el resultado final. Cuando se trata de desarrollar productos o soluciones para un cliente o mercado concreto, es necesario tener en cuenta factores como los costes, la planificación, la dificultad, el equipo de trabajo disponible y los lenguajes utilizados. Ponerse a desarrollar un producto sin una metodología clara desembocará en un proceso aún más complejo, que conducirá a problemas, retrasos, errores y, en definitiva, un mal resultado final. En la actualidad se pueden diferenciar dos grandes grupos de metodologías de desarrollo de software: las **ágiles** y las **tradicionales** (Banco Santander, 2022).

## <span id="page-27-1"></span>Metodologías de desarrollo de software tradicionales

Se caracterizan por definir los requisitos al inicio de los proyectos de ingeniería de software. Los ciclos de desarrollo son poco flexibles y no permiten realizar cambios. La organización del trabajo de las metodologías tradicionales es lineal, es decir, las etapas se suceden una tras otra y no se puede empezar la siguiente sin terminar la anterior. Tampoco se puede volver hacia atrás una vez se ha cambiado de etapa. Estas metodologías, no se adaptan nada bien a los cambios, y el mundo actual cambia constantemente. Las principales metodologías tradicionales o clásicas son: Waterfall, Prototipado, Espiral, Incremental y Diseño rápido de aplicaciones (RAD) (Banco Santander, 2022).

## <span id="page-27-2"></span>Metodologías de desarrollo de software ágiles

Las [metodologías ágiles](https://www.becas-santander.com/es/blog/devops-agile.html) son las más utilizadas hoy en día debido a su alta flexibilidad y agilidad. Los equipos de trabajo que las utilizan son mucho más productivos y eficientes, ya que saben lo que tienen que hacer en cada momento. Además, la metodología permite adaptar el software a las necesidades que van surgiendo por el camino, lo que facilita construir aplicaciones más funcionales. Se basan en la metodología incremental, en la que en cada ciclo de desarrollo se van agregando nuevas funcionalidades a la aplicación final. Sin embargo, los ciclos son mucho más cortos y rápidos, por lo que se van agregando pequeñas funcionalidades en lugar de grandes cambios.

Este tipo de metodologías permite construir equipos de trabajo autosuficientes e independientes que se reúnen cada poco tiempo para poner en común las novedades. Poco a poco, se va construyendo y puliendo el producto final, a la vez que el cliente puede ir aportando nuevos requerimientos o correcciones, ya que puede comprobar cómo avanza el proyecto en tiempo real. Las principales metodologías ágiles son: Kanban, [Scrum,](https://learningroom.becas-santander.com/info/implantar-scrum-con-exito-00174368) Lean, Programación extrema (XP) y Proceso unificado ágil (AUP) (Banco Santander, 2022).

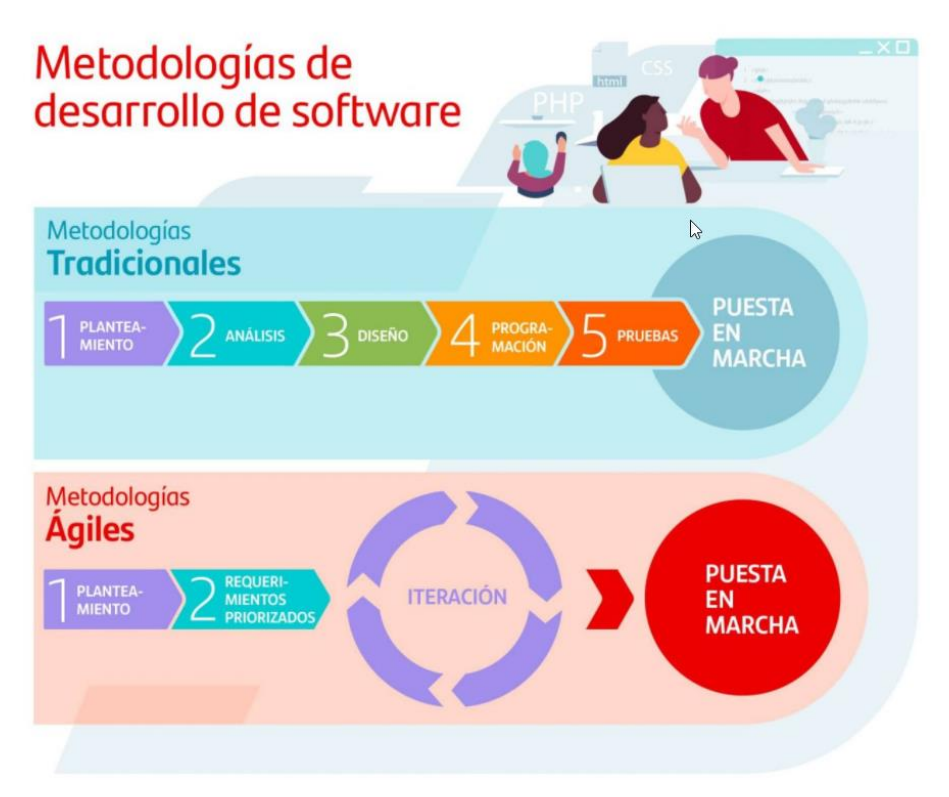

Imagen 6 Metodologías de desarrollo de Software

## <span id="page-28-1"></span><span id="page-28-0"></span>Conclusión del análisis de las metodologías

Se determina que es más factible, para dar solución al objetivo general, la utilización de una metodología ágil, dado que estas son más flexibles y ágiles, propician una mayor productividad y eficiencia tratándose de equipos de trabajo de tamaño reducido y un proyecto muy cambiante respecto a las funcionalidades finales que se desean obtener ya que en cada ciclo de desarrollo se van agregando pequeñas funcionalidades a la aplicación final. Además, permiten al cliente comprobar cómo avanza el proyecto en tiempo real.

## <span id="page-29-0"></span>Selección de la metodología a utilizar: AUP-UCI

Basándonos en las conclusiones anteriormente planteadas y dado que el módulo en cuestion a desarrollar será creado en y para la Universidad de las Ciencias Informáticas(UCI), se detremina la utilización de la metodología ágil **AUP-UCI**, la cual es una adaptación de Agile Unified Process (AUP) que ha desarrollado la UCI para adecuarse más particularmente a sus necesidades de desarrollo. Es una versión simplificada del Proceso Racional Unificado (RUP, en inglés). Descrito en una forma simple, fácil de entender y brinda un enfoque de desarrollo de software utilizando técnicas ágiles y conceptos del RUP. El Proceso Unificado (Unified Process o UP) es un marco de desarrollo de software iterativo e incremental.

No existe una metodología de software universal, ya que toda metodología debe ser adaptada a las características de cada proyecto (equipo de desarrollo, recursos, etc.) exigiéndose así que el proceso sea configurable. Por esto, se decide hacer una variación de la metodología AUP, de forma tal que se adapte al ciclo de vida definido para la actividad productiva de la UCI. De las 4 fases que propone AUP (Inicio, Elaboración, Construcción, Transición) se decide para el ciclo de vida de los proyectos de la UCI mantener la fase de **Inicio**, pero modificando el objetivo de la misma, se unifican las restantes 3 fases de AUP en una sola, a la que se le llamará **Ejecución** y se agrega una fase de **Cierre**.

**Inicio:** Durante el inicio del proyecto se llevan a cabo las actividades relacionadas con la planeación del proyecto. En esta fase se realiza un estudio inicial de la organización cliente que permite obtener información fundamental acerca del alcance del proyecto, realizar estimaciones de tiempo, esfuerzo y costo y decidir si se ejecuta o no el proyecto.

**Ejecución:** En esta fase se ejecutan las actividades requeridas para desarrollar el software, incluyendo el ajuste de los planes del proyecto considerando los requisitos y la arquitectura. Durante el desarrollo se modela el negocio, se obtienen los requisitos, se elaboran la arquitectura y el diseño, se implementa y se libera el producto.

**Cierre:** En esta fase se analizan tanto los resultados del proyecto como su ejecución y se realizan las actividades formales de cierre del proyecto.

La metodología propone cuatro escenarios para modelar el sistema de los proyectos. Se recomienda en proyectos no muy extensos, ya que una Historia de Usuario no debe poseer demasiada información. El escenario cuatro, el cual se seguirá, aplica a los proyectos que hayan evaluado el negocio a informatizar y como resultado obtengan un negocio muy bien definido. El cliente estará siempre acompañando al equipo de desarrollo para convenir los detalles de los requisitos y así poder implementarlos, probarlos y validarlos (Sánchez, 2015).

#### • **AUP-UCI propone las siguientes disciplinas:**

**Modelado de negocio:** Es la disciplina destinada a comprender los procesos de negocio de una organización. Se comprende cómo funciona el negocio que se desea informatizar para tener garantías de que el software desarrollado va a cumplir su propósito.

**Requisitos:** El esfuerzo principal en la disciplina Requisitos es desarrollar el modelo del sistema que se va a construir. Esta disciplina comprende la administración y gestión de los requisitos funcionales y no funcionales del producto.

**Análisis y diseño:** En esta disciplina, si se considera necesario, los requisitos pueden ser refinados y estructurados para conseguir una comprensión más precisa de estos, y una descripción que sea fácil de mantener y ayude a la estructuración del sistema (incluyendo su arquitectura). Además, en esta disciplina se modela el sistema y su forma (incluida su arquitectura) para que soporte todos los requisitos, incluyendo los requisitos no funcionales. Los modelos desarrollados son más formales y específicos que el de análisis.

**Implementación:** En la implementación, a partir de los resultados del Análisis y Diseño se construye el sistema.

**Pruebas internas:** En esta disciplina se verifica el resultado de la implementación probando cada construcción, incluyendo tanto las construcciones internas como intermedias, así como las versiones finales a ser liberadas.

**Pruebas de Aceptación:** Es la prueba final antes del despliegue del sistema. Su objetivo es verificar que el software está listo y que puede ser usado por usuarios finales para ejecutar aquellas funciones y tareas para las cuales el software fue construido.

#### • **Entre sus principales características se encuentran**:

Se obtiene una comprensión común cliente - equipo de desarrollo, del alcance del nuevo sistema y definir una o varias arquitecturas candidatas para el mismo.

Permite que el equipo de desarrollo profundice en la comprensión de los requisitos del sistema y en validar la arquitectura.

Admite que el sistema desarrollado sea probado al completo en el ambiente de desarrollo. AUP-UCI define actividades que el desarrollador debe realizar para construir, validar y entregar un software que satisfaga las necesidades de las partes interesadas. A partir de esta se obtendrán los artefactos necesarios para conformar la propuesta de solución.

Por lo anteriormente mencionado se decide utilizar la metodología de desarrollo AUP-UCI en el desarrollo del sistema. Se tiene en cuenta que es la metodología empleada en el desarrollo de sistema de la UCI, es ágil y cuenta con un equipo de desarrollo pequeño. Es una metodología fácil de entender, aplicar y contiene buenas prácticas para organizar y mejorar los procesos debido a la unión con CMMI-DEV 1.3. Se ajusta a las necesidades, tanto de los clientes, como de los desarrolladores y su uso facilitará todo el proceso de creación del producto final. Sus tres fases permiten organizar el trabajo, agilizándolo de una manera dinámica y las disciplinas propuestas marcan las pautas a seguir para el proceso de creación.

## <span id="page-31-0"></span>Herramientas y tecnologías a utilizar

Una tecnología de desarrollo de software o herramienta de generación de código, es un programa de software utilizado por los desarrolladores para construir, mantener, modificar, apoyar y depurar otros programas, marcos o aplicaciones. Debe elegirse en función del tipo de proyecto. Dado que existe gran variedad, elegir la adecuada es una tarea difícil y hay muchos factores que hay que tener en cuenta (Startechup, 2021).

#### **Factores a tener en cuenta al seleccionar una herramienta de desarrollo de software**

Elegir adecuadamente es indispensable, ya que puede romper o hacer un proyecto. Antes de elegir la herramienta de desarrollo, hay que decidir los requisitos, los objetivos finales y los lenguajes de programación que se van a utilizar. Se debe tener en cuenta:

#### • **Aplicabilidad al medio ambiente**

Seleccionar tecnologías de desarrollo de software apropiadas para cada entorno. Debe asegurarse de que las herramientas adecuadas son compatibles con los entornos requeridos, en el caso que ocupa, desarrollo web.

#### • **Normas de la empresa**

Muchas empresas aplican la estandarización de las herramientas, exigiendo que las tecnologías de desarrollo de software se adhieran a la política y alcancen objetivos específicos.

## • **Utilidad**

Elija las mejores herramientas que le ayuden a completar su proyecto.

## • **Integración**

Una herramienta debe ser capaz de interactuar con otros dispositivos necesarios para los proyectos de desarrollo de software. Cuanto más eficazmente se vincule la herramienta con otros medios, más valor añadirá a los proyectos y a los desarrolladores web.

#### • **Tener experiencia previa con la herramienta**

Si el equipo de desarrollo de software tiene experiencia previa con la herramienta, puede determinar si será beneficiosa en un proyecto o no.

#### • **Overhead**

Muchas herramientas necesitan una cantidad significativa de tiempo y esfuerzo para conectarse con el entorno existente y desplegarse con los desarrolladores. Además, algunos dispositivos necesitan tiempo y esfuerzo para su implantación. Por ello, hay que tener en cuenta los gastos generales de la herramienta antes de seleccionar el desarrollo de software (Startechup, 2021).

Atendiendo a los factores anteriormente planteados se realiza la siguiente selección:

## **Herramienta CASE para modelar UML**

**Lucidchart:** se utiliza durante el proceso de desarrollo del software ya que ayuda a capturar los requisitos correctos y transformarlos en diseños precisos, lo que permite a los desarrolladores crear el software adecuado según los requisitos (capterra, s.f.).

Presenta todos los diagramas UML y herramientas esencialmente en el diseño de sistemas y bases de datos haciendo que el modelado de sistemas sea fácil y rentable (mlconsultores, 2016).

## **Lenguaje de programación**

**Python:** se determina su selección pues posee gran variedad de librerías que facilitan establecer la conexión con el sensor de huellas e interactuar con documentos excel, debido a su increíble simplicidad y facilidad de uso, con respecto a otros lenguajes de programación, Python 3.9.2 se ha consolidado como la tecnología preferida para las aplicaciones de aprendizaje automático a lo largo de los años. Con más del 28% de la cuota de PYPL, ocupa el primer puesto como tecnología de lenguaje más estudiada. Se utiliza en aplicaciones científicas y computacionales como FreeCAD y Abacus y en destacados sitios web como YouTube, Quora, Pinterest e Instagram (Startechup, 2021).

## **Bibliotecas de Python a emplear**

- **Openpyxl:** es una biblioteca de Python que se utiliza para leer y escribir archivos de Excel (archivos xlsx / xlsm / xltx / xltm). Este módulo permite a los programas de Python leer y modificar la hoja de cálculo por lo que permitirá al sistema realizar la importación desde el documento Excel y emitir reportes.
- **Pyserial:** es una biblioteca de Python que permite comunicarse a través de comunicaciones por serial (RS-232). Esto puede ser muy útil para mandar o recibir datos de periféricos de una manera increíblemente sencilla por lo q su utilización en el sistema le permite comunicarse con el módulo sensor de huellas.

## **Framework**

**Django:** se determina la selección de Django, el cual es un framework web de alto nivel, dado que permite el desarrollo rápido de sitios web seguros y mantenibles. Desarrollado por programadores experimentados, se encarga de gran parte de las complicaciones del desarrollo web, por lo que permite la concentración en escribir la aplicación sin necesidad de reinventar la rueda. Es gratuito y de código abierto, tiene una comunidad próspera y activa, una gran documentación y muchas opciones de soporte gratuito y de pago. Ayuda a escribir software que es completo, versátil, seguro, escalable, mantenible y portable (MDN web docs, 2022).

## **IDE de desarrollo**

Se opta por la utilización de un (IDE) *Integrated Development Environment o Entorno de Desarrollo Integrado*, el cual es un software, que consta de herramientas de desarrollo y pruebas de software con características que ayudan a los desarrolladores en las distintas etapas, soportan muchos tipos de lenguajes de programación y la mayoría son de tipo "*open source*" (cursosgis, s.f.).

Proporciona un entorno de desarrollo donde todas las herramientas están disponibles en una única interfaz gráfica de usuario (GUI) fácil de usar (geekflare, 2022). Incluye principalmente:

- Editor de código para escribir los códigos de software
- Automatización de construcción local

#### • Depurador de programas

**Visual Studio Code 1.71.2:** se ha decidido utilizar el editor de código más utilizado en la actualidad. Desarrollado por Microsoft, es software libre y multiplataforma. Tiene una buena integración con Git, cuenta con soporte para depuración de código, y dispone de un sinnúmero de extensiones, que básicamente te da la posibilidad de escribir y ejecutar código en cualquier lenguaje de programación. Tiene una gran variedad de características útiles para agilizar el trabajo, que lo hacen el editor preferido por muchos para trabajar los proyectos (openwebinars, 2020).

- Multiplataforma: Está disponible para Windows, GNU/Linux y macOS. (openwebinars, 2020)
- IntelliSense: posee autocompletado y resaltado de sintaxis, lo que permite ser más ágil a la hora de escribir código. Proporciona sugerencias de código y terminaciones inteligentes en base a los tipos de variables, funciones, etc. Con la ayuda de extensiones se puede personalizar y conseguir un IntelliSense más completo para cualquier lenguaje (openwebinars, 2020).
- Depuración: ayuda a detectar errores en el código, de esta manera, nos evitamos tener que revisar línea por línea a puro ojo humano para encontrar errores. También es capaz de detectar pequeños errores de forma automática antes de ejecutar el código o la depuración (openwebinars, 2020).
- Uso del control de versiones: tiene compatibilidad con Git, por lo que puedes revisar diferencias o lo que conocemos con git diff, organizar archivos, realizar commits desde el editor, y hacer push y pull desde cualquier servicio de gestión de código fuente (SMC). Los demás SMC están disponible por medio de extensiones (openwebinars, 2020).
- Extensiones: es un editor potente y en gran parte por las extensiones las cuales nos permiten personalizar y agregar funcionalidad adicional de forma modular y aislada, como programar en diferentes lenguajes, agregar nuevos temas al editor, y conectar con otros servicios. Nos permiten tener una mejor experiencia, y lo más importante, no afectan en el rendimiento del editor, ya que se ejecutan en procesos independientes (openwebinars, 2020).

## **Gestor de base de datos**

**DB Browser for SQLite:** se determina su selección dado que el sistema en cuestión no precisa

de grandes prestaciones ni posee grandes sistemas de relación, es una herramienta de código abierto, visual y de alta calidad para crear, diseñar y editar archivos de bases de datos compatibles con SQLite. Se seleccionó además por sus facilidades de uso para usuarios y desarrolladores que desean crear, buscar y editar bases de datos. Utiliza una interfaz familiar similar a una hoja de cálculo y no es necesario aprender complicados comandos SQL (sqlitebrowser, 2021).

Los controles y asistentes están disponibles para los usuarios poder:

- Crear y compactar archivos de base de datos
- Crear, definir, modificar y eliminar tablas
- Crear, definir y eliminar índices
- Explorar, editar, agregar y eliminar registros
- Buscar registros
- Importar y exportar registros como texto
- Importar y exportar tablas desde/a archivos CSV
- Importe y exporte bases de datos desde/hacia archivos de volcado de SQL
- Emita consultas SQL e inspeccione los resultados
- Examinar un registro de todos los comandos SQL emitidos por la aplicación
- Trace gráficos simples basados en tablas o datos de consulta

# <span id="page-35-0"></span>Selección de la metodología y el marco de trabajo

Se determina, por tanto, la siguiente selección, respecto a la metodología y el marco de trabajo a utilizar:

- Lucidchart en su versión 3.5.11 como herramienta CASE para modelar UML.
- Python en su versión 3.9.2 como lenguaje de programación y sus librerías PySerial y OpenpyXL.
- Como marco de trabajo Django en su versión 4.1.1
- Visual Studio Code en su versión 1.71.2 como IDE de desarrollo.
- DB Browser for SQLite para el sistema gestor de bases de datos SQLite.
- Enfoque ágil con la metodología APU-UCI.
### Conclusiones parciales

Luego de realizar un estudio del estado del arte sobre los sistemas de control de asistencia mediante huellas dactilares se determina que es beneficioso para el centro la creación de uno propio, con características afines a los propósitos de control, utilizando la biometría como método de identificación. Queda brevemente explicado el concepto, funcionamiento y tipos de manejadores de los sensores de huellas digitales (Tarjeta de Adquisición de Datos Biométricos) existentes, determinando que esta es una parte esencial que complementa la aplicación web para poder realizar una adecuada identificación del personal y control del proceso de guardia llevado a cabo. Quedan, además, definida la metodología, tecnologías y herramientas a utilizar para darle solución al problema planteado.

# **Capítulo 2: Análisis y diseño de la propuesta de solución**

Con el fin de controlar de manera más efectiva la participación de los implicados en las guardias docentes de la UCI, se solicita la creación de una aplicación capaz de, a través del uso de la biometría (detección de huellas dactilares) determinar la asistencia de los mismos, debe quedar registrada su hora de entrada, de salida y su presencia durante un recorrido que se realiza en este intervalo de tiempo, así como generar un reporte diario y mensual de las guardias en un edificio docente. El "recorrido" en cuestión consiste en que el sistema debe emitir un aviso aleatoriamente en el tiempo, alertando a la persona que se encuentre en el turno de guardia que debe de confirmar su presencia posicionando su dedo sobre el sensor.

El Centro de Tecnologías Interactivas (VERTEX), tiene dentro de sus líneas de desarrollo la Automática Aplicada. En esta línea de investigación se desarrolla un prototipo de tarjeta de Adquisición de Datos Biométricos (DAQB), que se caracteriza como un agente tipo hardware que puede realizar tareas y ofrecer servicios de biometría, las potencialidades del dispositivo se reflejan en el reconocimiento de la huella digital como parte de un sistema integral para asegurar la asistencia de la guardia en el docente

En lo adelante se definen todas las características del sistema que dará solución a la situación problemática, basándose en una descripción general de la solución propuesta y su funcionamiento, además se detallan los principales aspectos relacionados con el diseño. Se realiza el levantamiento de los requisitos funcionales y no funcionales, así como se define la arquitectura que organice la lógica del módulo web de control de asistencia mediante identificación por huellas dactilares. También se especifican los patrones del diseño que se van a aplicar y los artefactos derivados de la metodología de desarrollo de software que se seleccione.

# **2.1-Descripción general de la solución propuesta y su funcionamiento**

En función de dar cumplimiento al objetivo planteado y ajustándose a las necesidades presentes se determina realizar un Sistema web llamado "Centinela Virtual" para el control de la asistencia de guardia en los docentes de la UCI, mediante identificación biométrica. Este sistema debe utilizarse independientemente en cada edificio docente y permitirá, a traves de una aplicación web, la cual se comunica con una placa Arduino UNO y un sensor de huellas dactilares, facilitar el control del proceso de la guardia en los docentes de la Universidad, haciendo uso de la biometría. El uso de la huella dactilar como técnica biométrica, permite identificar inequívocamente a la persona que ejecuta la acción de identificarse.

El sistema contará con 4 módulos. El primero, llamado **Personal**, se encargará del proceso de enrolamiento de usuarios, haciendo uso del recolector de huellas, se poblará la base de datos con todos los usuarios que vayan a interactuar con el Centinela, esto podrá hacerse cargando la planificación desde una tabla Excel o de forma manual, en algún caso puntual y luego emparejando a cada usuario con su huella. También permitirá editar o eliminar la información correspondiente a una persona.

| Gestión de personal | Listado de personal |                                  |                |                                                                                                    |              |                         |                 |
|---------------------|---------------------|----------------------------------|----------------|----------------------------------------------------------------------------------------------------|--------------|-------------------------|-----------------|
|                     |                     | Mostrar $10 \times$<br>registros |                | <b>Almportar personas desde Excel     ◆Eliminar todas las personas</b><br>Buscar:<br>Término de búsqueda |              |                         |                 |
| Añadir persona      | #                   | <b>ID huella</b>                 | <b>Asociar</b> | Nombre y apellidos                                                                                       | <b>Grupo</b> | <b>Editar</b>           | <b>Eliminar</b> |
| Nombre y apellidos  |                     |                                  |                | Yipsi Lourdes Sánchez Mesa                                                                               | 4403         | $\overline{\mathbf{z}}$ |                 |
| Grupo               |                     | Sin Asociar                      | 偷              | Kevin Guimera Abad                                                                                       | 4403         | $\overrightarrow{a}$    |                 |
| <b>AÑADIR</b>       | 3                   | Sin Asociar                      | 俪              | Sergio Daniel Ortiz Jova                                                                                 | 4403         | $\overrightarrow{a}$    |                 |
|                     | 4                   | Sin Asociar                      |                | Sobrino Miranda Liany                                                                                    | 4403         | $\overline{\mathbf{z}}$ |                 |

Imagen 7 prototipo módulo Personal

El segundo módulo llamado **Planificación**, permitirá la carga la planificación directamente desde un Excel y adicionalmente, se tiene la opción de crear de forma manual un turno de guardia. Esto se hará creando una Plantilla, donde se define el horario y día y posteriormente se podrá asignar una persona a este turno. También se cuenta con la opción de eliminar todas las guardias.

|                     | Planificación de guardias                                              |                  |                             |              |                  |
|---------------------|------------------------------------------------------------------------|------------------|-----------------------------|--------------|------------------|
|                     | <b>Almportar guardias desde Excel     ◆Eliminar todas las guardias</b> |                  |                             |              |                  |
| Mostrar $10 \times$ | registros                                                              |                  | Buscar: Término de búsqueda |              |                  |
| #                   | Fecha                                                                  | <b>Horario</b>   | <b>Responsable</b>          | <b>Grupo</b> | <b>Reasignar</b> |
|                     | 1 de noviembre de 2022                                                 | 7:00 pm-11:00 pm | Yipsi Lourdes Sánchez Mesa  | 4403         |                  |

Imagen 8 prototipo módulo Planificación

El tercer módulo, **Controlador**, se encargará de registrar la entrada y salida a los turnos de guardia, en correspondencia a la hora que quedó establecida en la planificación, además será el responsable de realizar los ¨recorridos¨ de la guardia, el recolector de huellas pitará aleatoriamente y la persona que se encuentre activa en ese turno de guardia deberá acercarse y usando su dedo, confirmar su presencia. Toda esta información referente al día actual se visualizará en este módulo de la aplicación. Esta información se podrá exportar a Excel, PDF o mandar directamente a imprimir, creando así un reporte diario.

| Control de las guardias del día: 20-11-2022   |              |              |                        |                      |                      |                                 |                |                     |
|-----------------------------------------------|--------------|--------------|------------------------|----------------------|----------------------|---------------------------------|----------------|---------------------|
| 因<br>医<br>e<br>Buscar:<br>Término de búsqueda |              |              |                        |                      |                      |                                 |                |                     |
|                                               |              |              |                        |                      |                      |                                 |                |                     |
| <b>Responsable</b>                            | <b>Grupo</b> | <b>Fecha</b> | <b>Hora</b><br>entrada | Presencia<br>entrada | Hora de<br>recorrido | <b>Presente en</b><br>recorrido | Hora<br>salida | Presencia<br>salida |

Imagen 9 prototipo módulo Controlador

Por último, el cuarto módulo, **Reporte**, permitirá generar un reporte mensual, donde quedará reflejado el responsable, grupo, fecha, horario, entrada, salida, horario de recorrido y si se encontraba presente el usuario de turno o no, durante dicho recorrido.

|         | Reporte de guardias (NOVIEMBRE) |                     |                  |                  |                            |              |                   |                          |
|---------|---------------------------------|---------------------|------------------|------------------|----------------------------|--------------|-------------------|--------------------------|
| 図       | e<br>蘭                          |                     |                  |                  |                            |              |                   |                          |
| Buscar: | Término de búsqueda             |                     |                  |                  |                            |              |                   |                          |
| #       | <b>Fecha</b>                    | <b>Horario</b>      | <b>Entrada</b>   | <b>Salida</b>    | <b>Responsable</b>         | <b>Grupo</b> | Hora<br>recorrido | Presente en<br>recorrido |
| л.      | 1 de noviembre de<br>2022       | 7:00 pm-11:00<br>pm | <b>O</b> Ausente | <b>O</b> Ausente | Yipsi Lourdes Sánchez Mesa | 4403         | 20:38             | <b>O</b> Ausente         |

Imagen 10 prototipo módulo Reporte

La aplicación web demanda el uso de un módulo de control de asistencia mediante un lector de huellas dactilares, el cual permitirá suministrar a la página los datos recolectados. Es necesario enviar y recibir información entre Python, presente en la aplicación web y la placa Arduino Uno por lo cual se establece una conexión serial. Esto se consigue utilizando la librería de Python PySerial.

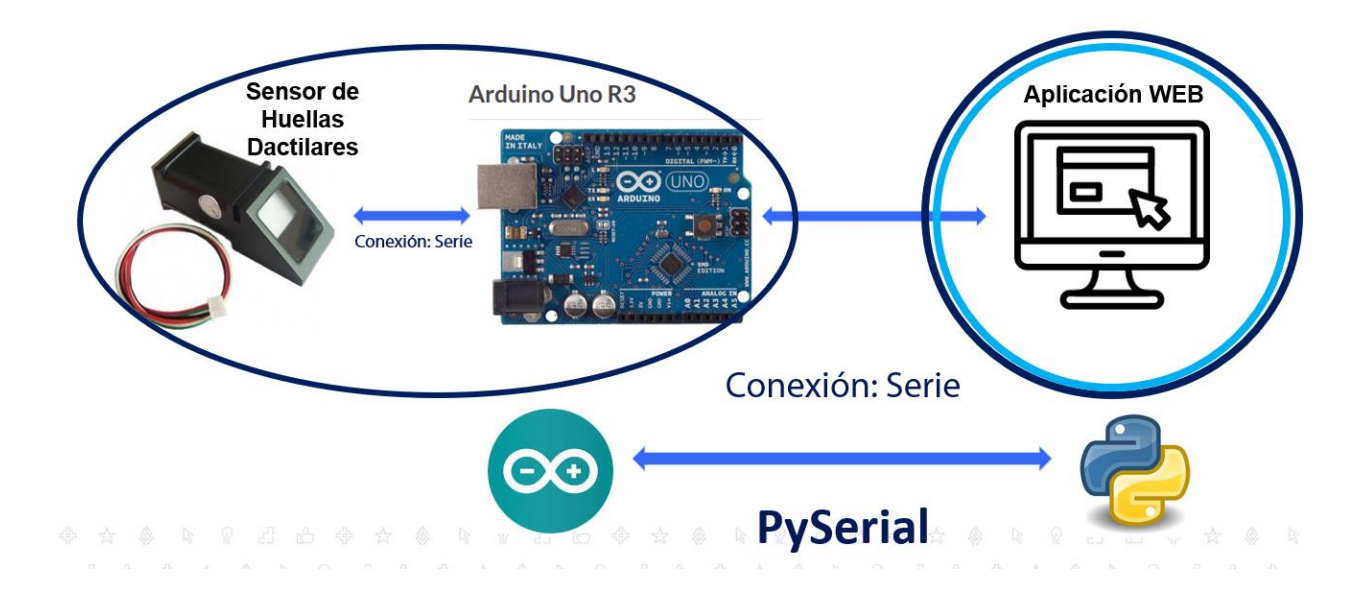

Imagen 11 comunicación entre las partes

El sistema no es el responsable de la planificación de la guardia, por lo que posee la funcionalidad de importar los datos desde una hoja de Excel y posteriormente, con los datos recopilados, exportar un reporte de la guardia, el cual se puede generar diario, a través del módulo controlador o mensual desde el módulo reporte, en la sección correspondiente a cada mes. *Para ello utiliza* Openpyxl*, la cual* es una biblioteca de Python que se utiliza para leer y escribir archivos de Excel (archivos xlsx / xlsm / xltx / xltm). Este módulo permite a los programas de Python leer y modificar la hoja de cálculo.

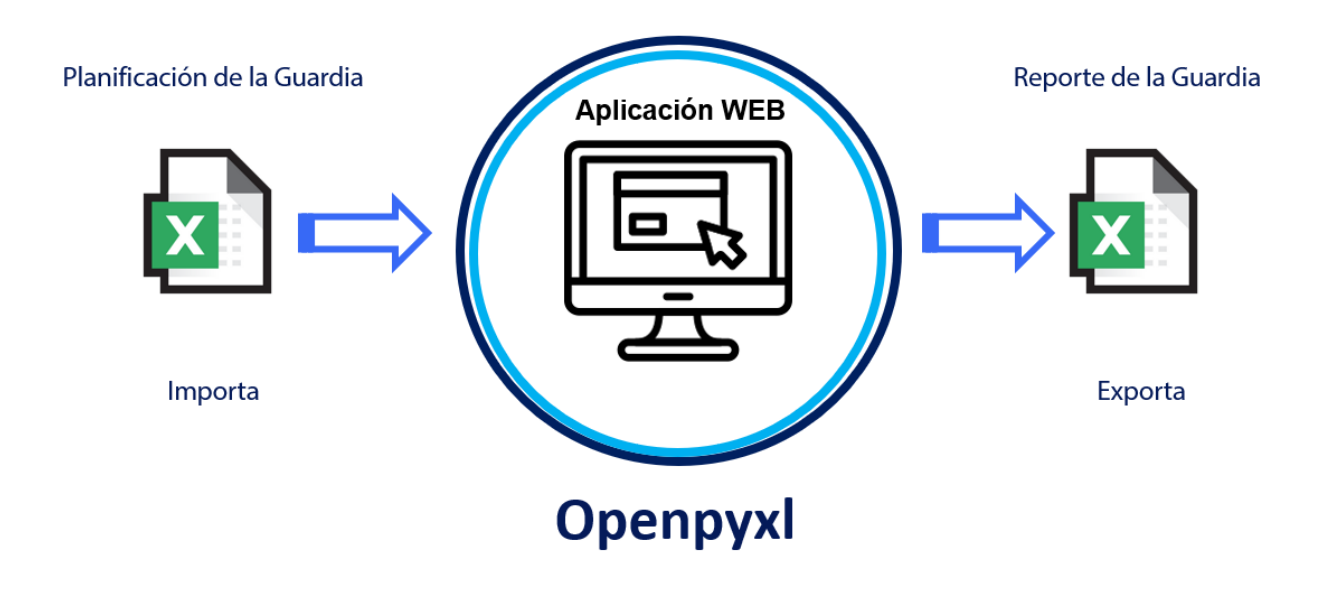

Imagen 12 interacción con Excel

# **2.2-Modelo de Dominio**

Muestra las clases conceptuales significativas en el dominio del problema.

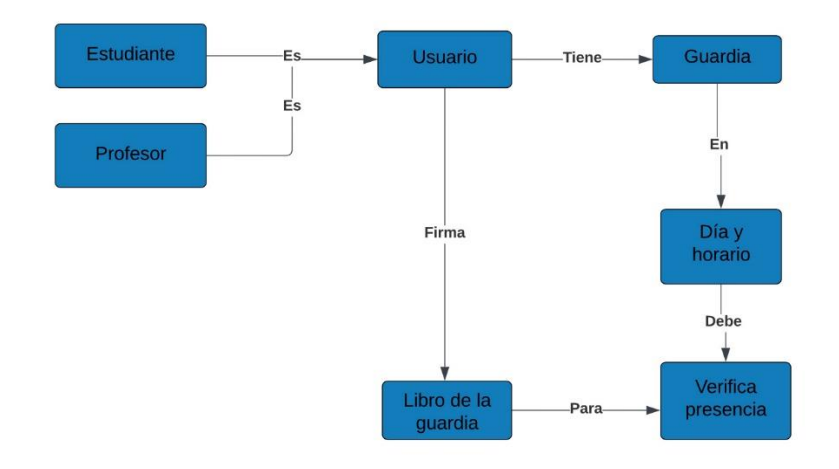

Imagen 13 Modelo de dominio

# **2.2.1 Descripción de los conceptos representados en el modelo de dominio**

**Estudiante:** persona que recibe docencia en la UCI.

**Profesor:** persona que imparte docencia en la UCI.

**Usuario**: persona que interactuará con el sistema, dígase estudiante o profesor.

**Guardia:** proceso que ocurre regularmente con frecuencia mensual, en el cual el estudiante o profesor debe permanecer en el edificio docente en un periodo determinado para cuidar de las instalaciones.

**Día y horario**: período de tiempo que define la fecha y duración de la guardia.

**Libro de la guardia:** Documento físico el cual debe firmar el implicado para declarar su presencia en los horarios establecidos, dígase entrada y salida, y donde también queda reflejado, durante un recorrido, si el responsable estuvo presente.

**Verificar Presencia:** acto de firmar el libro para que conste su presencia.

# **2.3-Levantamiento de los requisitos funcionales y no funcionales.**

#### **Requerimientos/requisitos de un sistema**:

Los requisitos definen qué debe hacer un sistema. Partiendo de la descripción de los conceptos más importantes del sistema representados en el Modelo de Dominio, se determinaron los siguientes requisitos funcionales (ver tabla 3) y no funcionales del sistema:

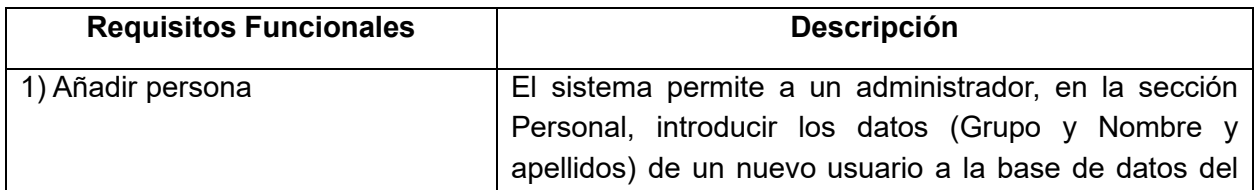

Tabla 3 Requisitos funcionales

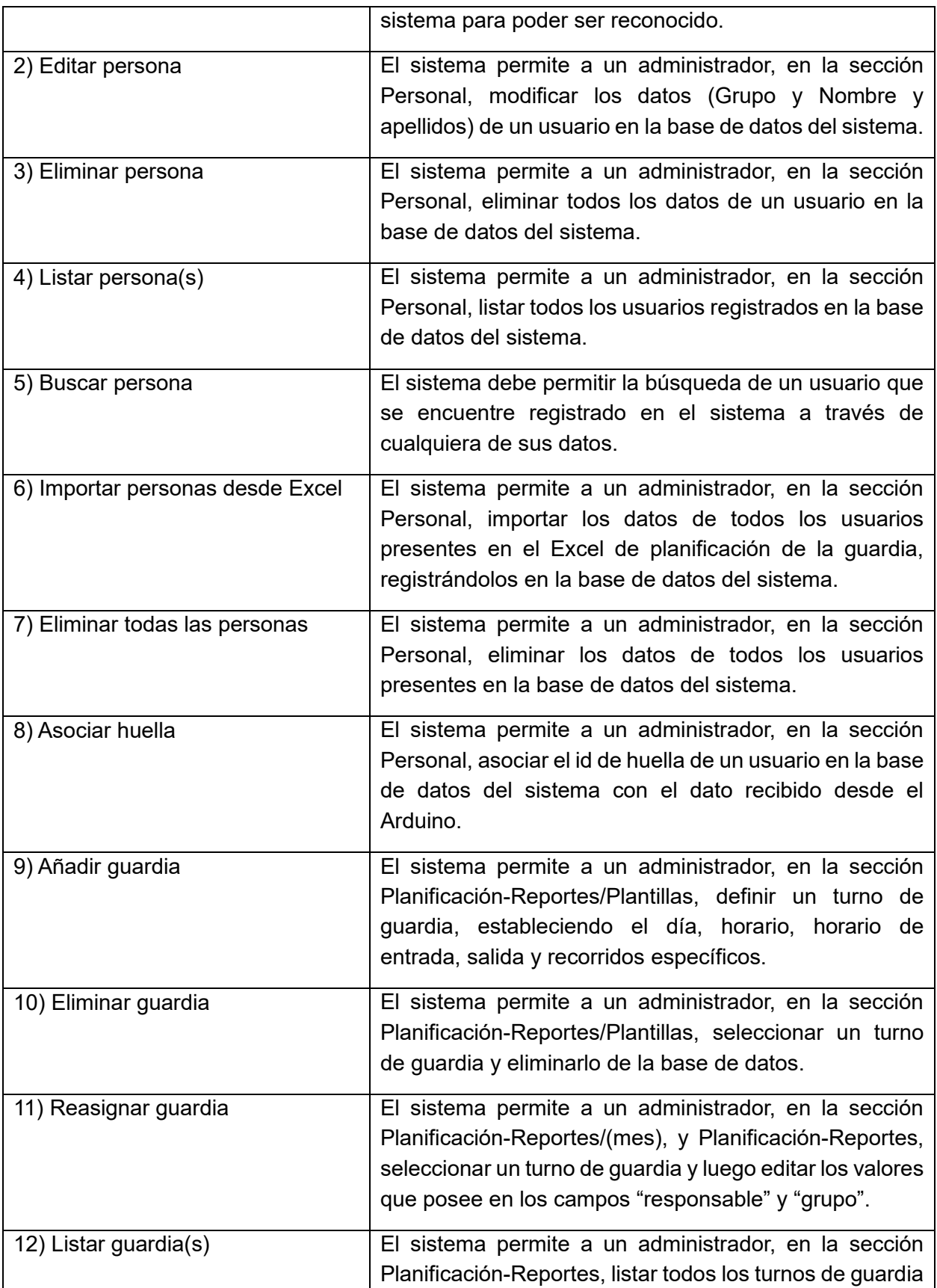

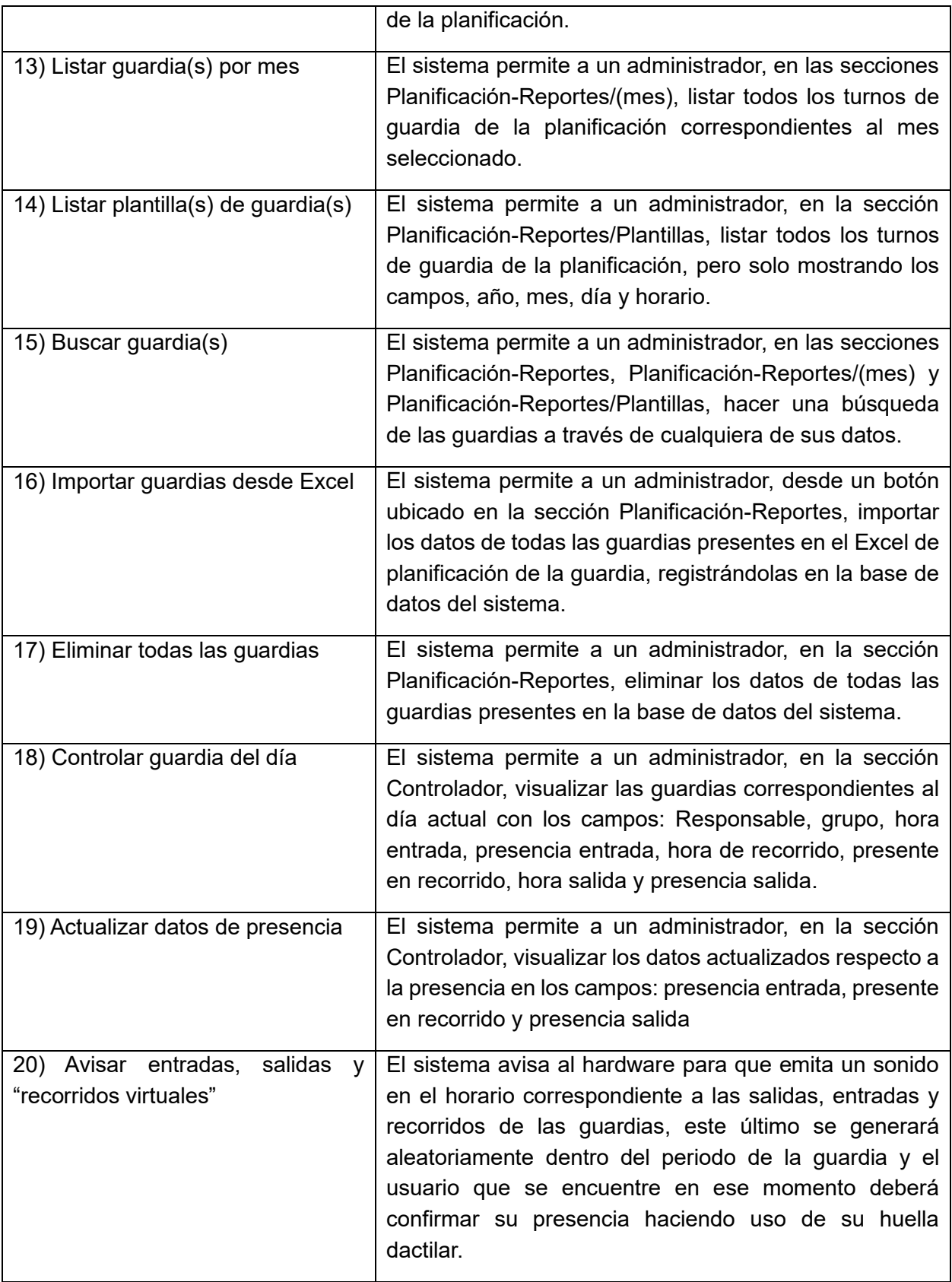

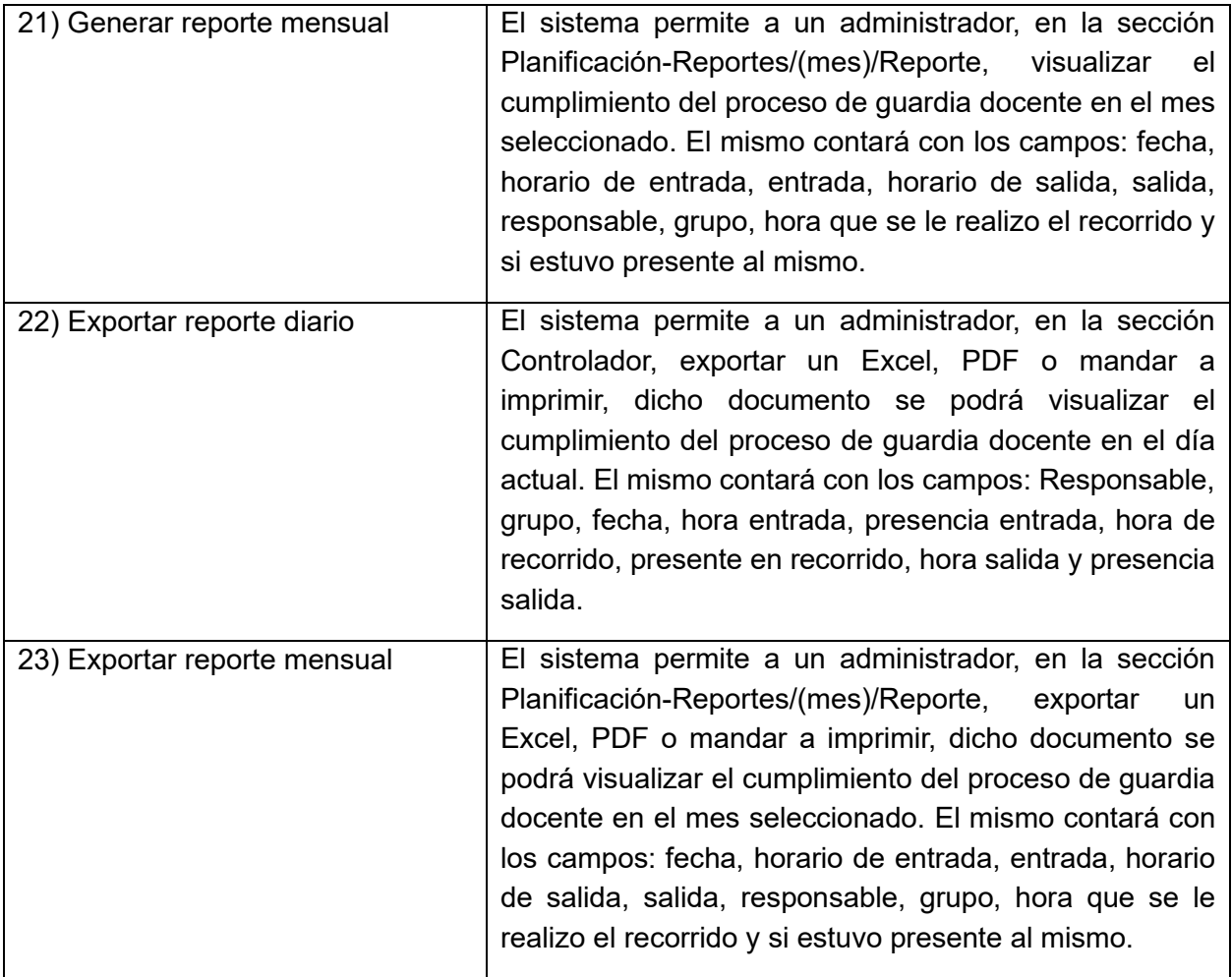

### **Requerimientos no funcionales**

A continuación, se describe como debe ser el sistema en cuanto a:

#### **Requisitos de software:**

- El sistema debe ser compatible con cualquier navegador.
- El sistema debe mostrarse como una aplicación web.

#### **Requisitos de hardware:**

• El sistema requiere las siguientes características de Hardware para desplegar y utilizar la aplicación: Ordenador con CPU compatible con Dual Core o superior, con 1 GHz de velocidad de microprocesador o superior, con memoria RAM de 1 GB como mínimo y capacidad de espacio libre en disco duro de 100 MB como mínimo.

• El sistema necesita el módulo de control de asistencia mediante un lector de huellas dactilares conectado al ordenador desde el cual se accederá a la aplicación.

#### **Requisitos de usabilidad:**

• El sistema debe permitir la incorporación de nuevas funcionalidades que se

necesiten agregar.

• El sistema debe poseer una interfaz intuitiva para cualquier tipo de usuario con conocimientos básicos de informática y en el manejo de ordenadores.

#### **Requisitos de confiabilidad:**

- El sistema debe restringir el acceso a la información almacenada en la base de datos de la aplicación por usuario y contraseña.
- El sistema debe establecer la conexión con la base de datos del software del dispositivo recolector de huellas a través del protocolo de comunicación TCP/IP.

#### **Requisitos de soporte:**

• El sistema debe ser soportado por cualquier navegador web.

### **Requisitos de apariencia o Interfaz externa:**

- El sistema debe contar con un diseño agradable para el usuario que lo utilice, empleándose principalmente los colores azul y gris.
- El sistema debe estar en idioma español.
- El sistema debe poseer un diseño intuitivo, permitiendo la utilización del sistema sin mucho entrenamiento.
- El sistema debe informar al usuario sobre el estado de cualquier acción que ejecute, informándole mediante notificaciones del resultado de estas, tanto si son mensajes de error, alerta o confirmación.

### **Requisitos de restricciones de diseño e implementación:**

- El sistema se desarrollará haciendo uso del IDE Visual Studio Code en su versión 1.71.2 como herramienta de desarrollo.
- El sistema se desarrollará utilizando el lenguaje Python (3.9.2) con el framework Django

en su versión 4.1.1.

- El sistema utilizará como gestor de base de datos DB Browser for SQLite en su versión 3.5.
- El sistema utilizará como herramienta CASE para la modelación Lucidchart versión 3.5.11 empleado como lenguaje de modelado UML en su versión 2.1.

### **2.4-Historias de usuario.**

Se recoge una explicación general e informal de una función de software escrita desde la perspectiva del usuario final utilizando un lenguaje no técnico para ofrecer contexto al equipo de desarrollo. (Atlassian, 2022)

### **Descripción de Historias de Usuario**

**Número**: Posee el número asignado a la Historia de Usuario.

**Nombre de Historia de Usuario**: Atributo que contiene el nombre de la Historia de Usuario (el nombre del requisito funcional correspondiente).

**Prioridad en el Negocio**: Evidencia el nivel de prioridad de la Historia de Usuario en el negocio.

**Nivel de Complejidad**: Muestra el nivel de complejidad que presenta el requisito a implementar.

**Tiempo Estimado**: Este atributo es una estimación hecha por el equipo de desarrollo del tiempo de duración de la Historia de Usuario. Cuando el valor es 1 equivale a una semana ideal de trabajo.

**Iteración Asignada**: Número de la iteración en la cual se desarrollará la Historia de Usuario.

**Programador responsable**: Persona o responsable encargado de desarrollar la implementación de la Historia de Usuario.

**Descripción**: Posee una breve descripción de lo que realizará la Historia de Usuario.

**Prototipo de Interfaz**: Prototipo del requisito del sistema a implementar.

Tabla 4 Historia de usuario 1 Gestionar persona

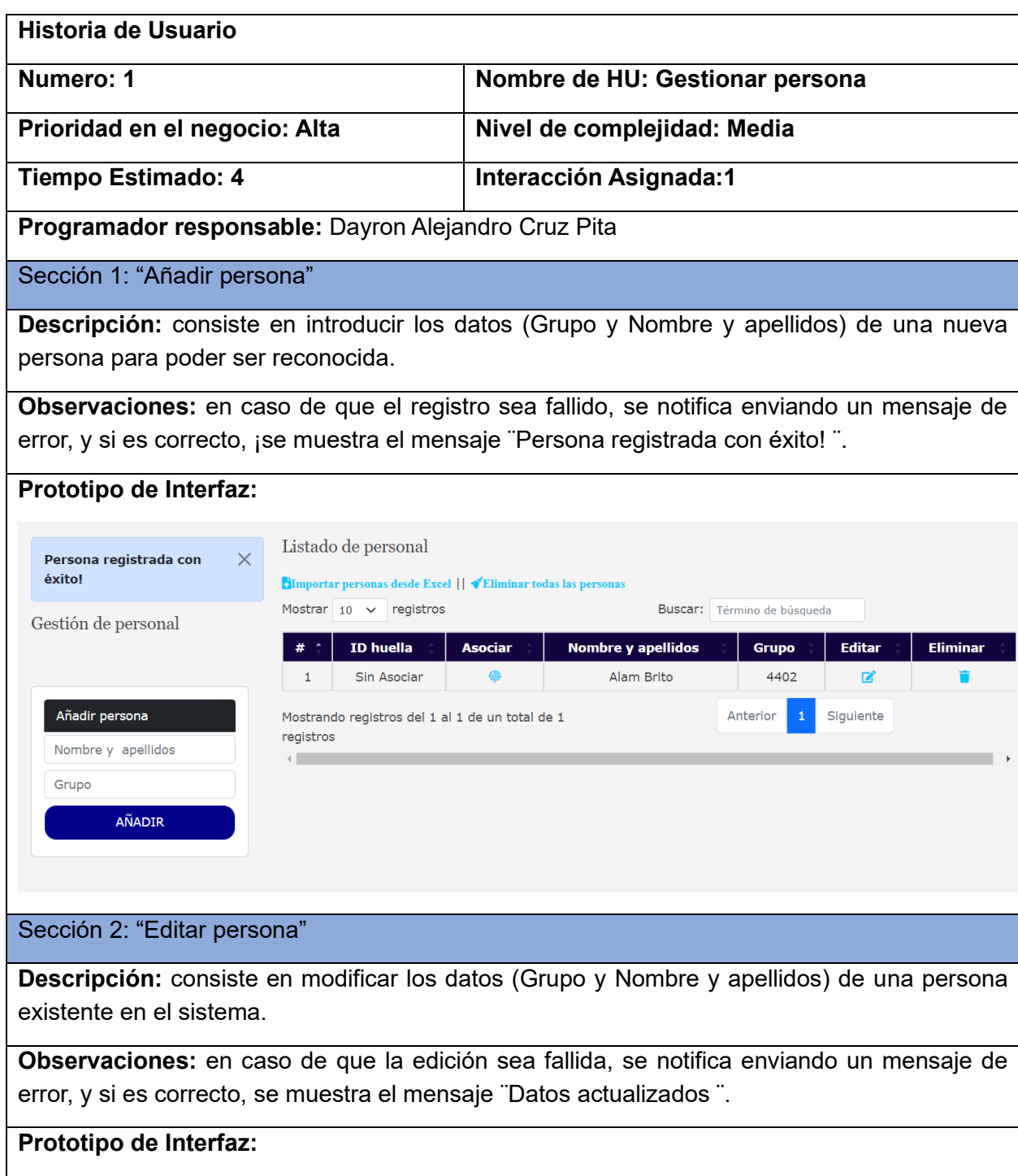

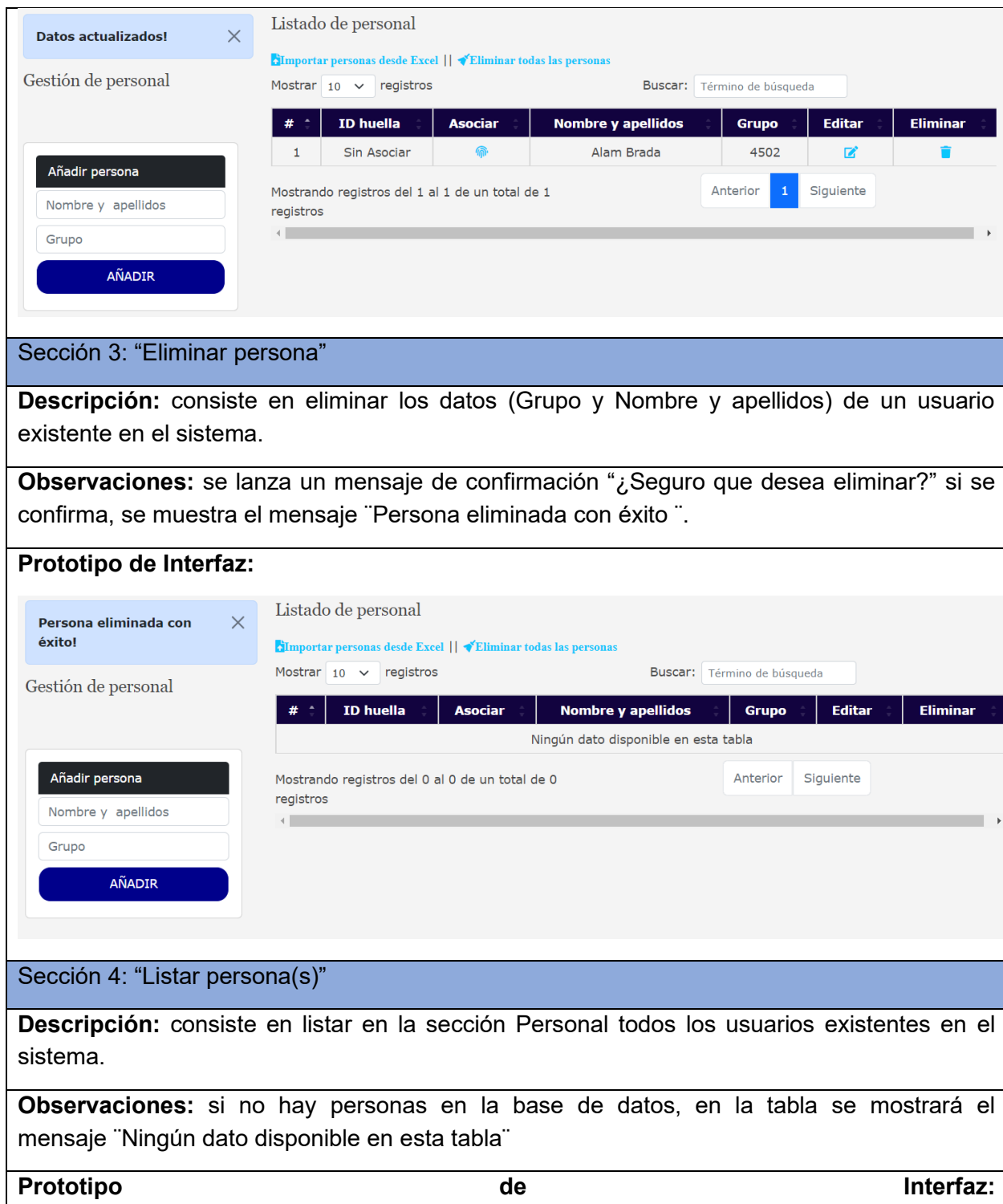

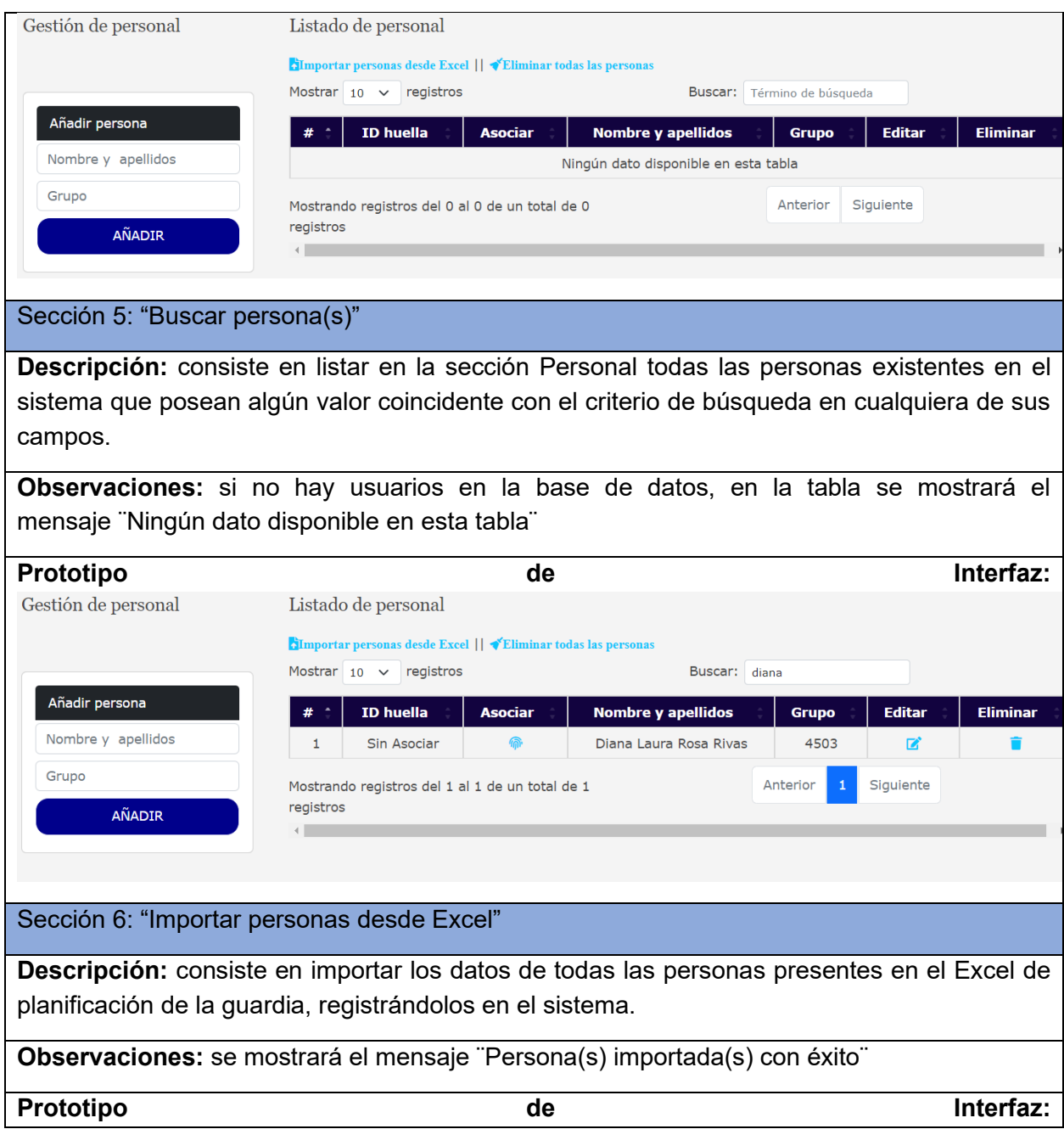

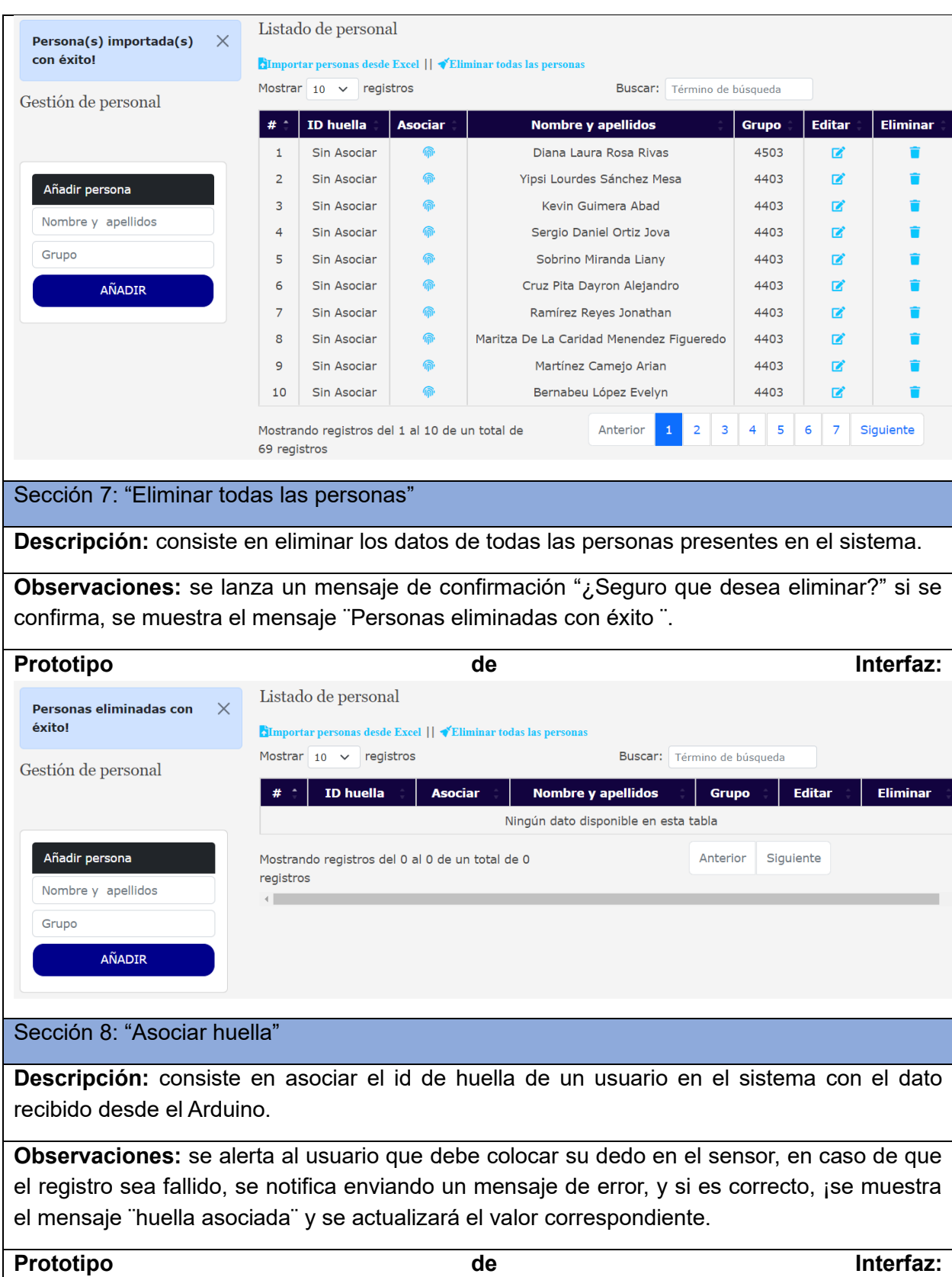

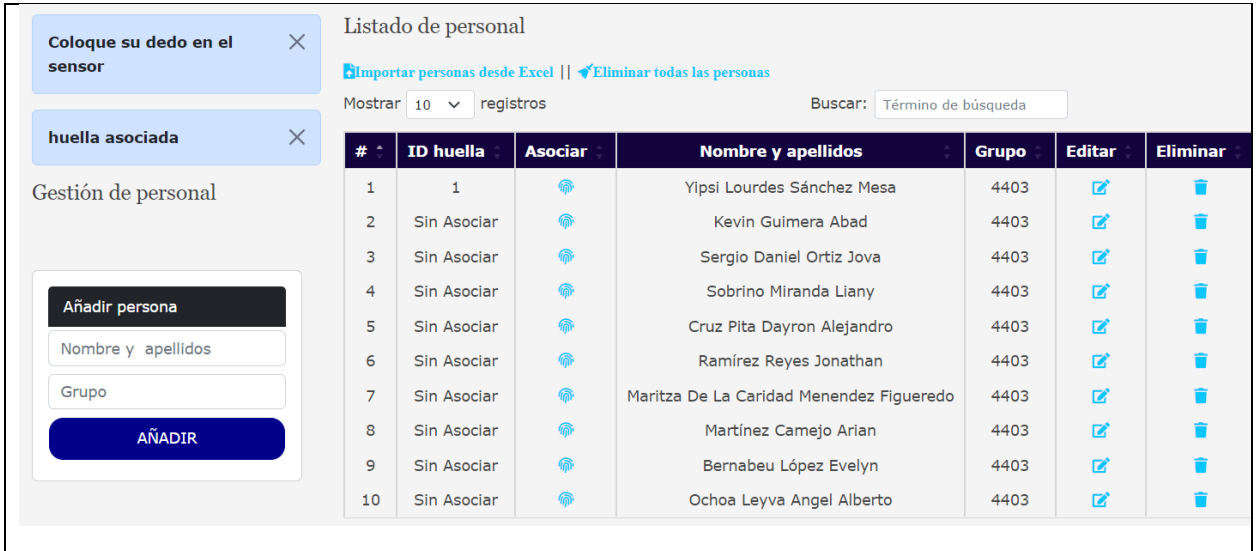

### Tabla 5 Historia de usuario 2 Gestionar Guardia

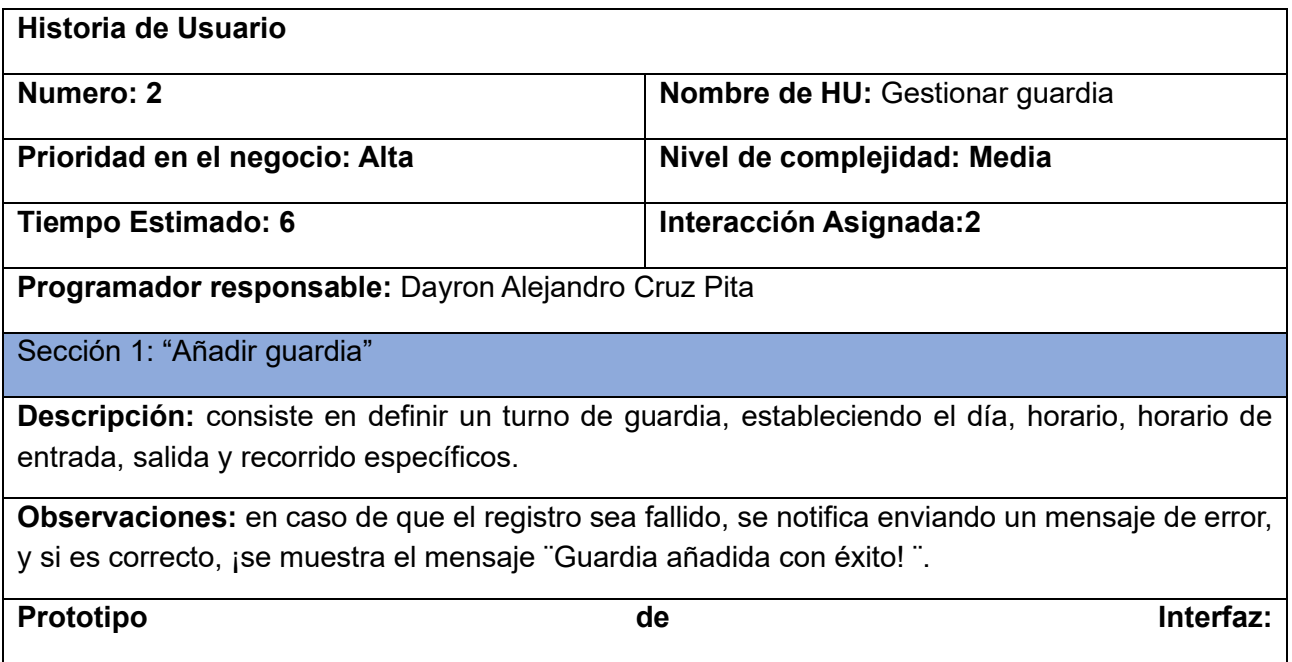

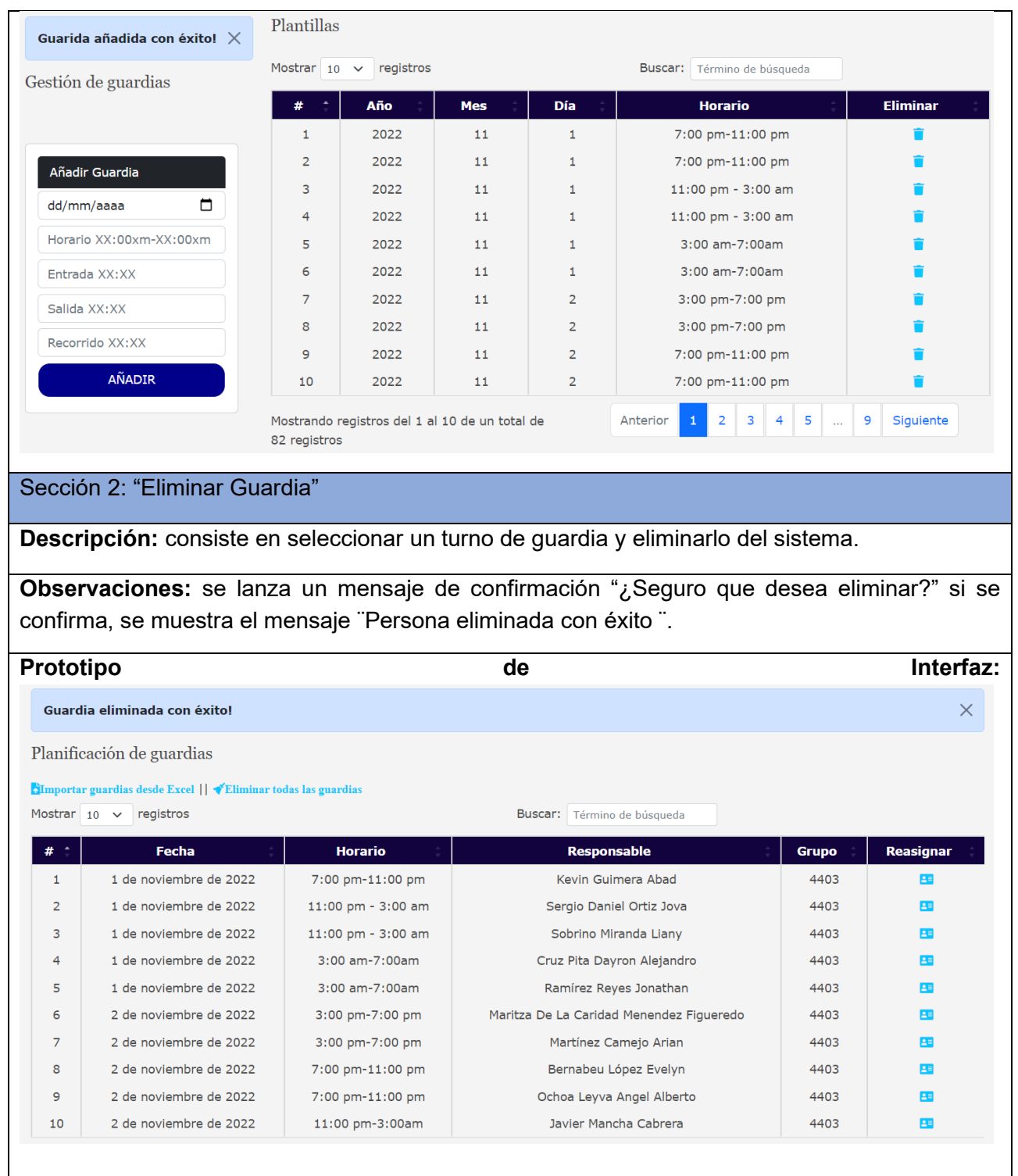

Sección 3: "Reasignar Guardia"

**Descripción:** consiste en seleccionar un turno de guardia y luego editar los valores que posee en los campos "responsable" y "grupo".

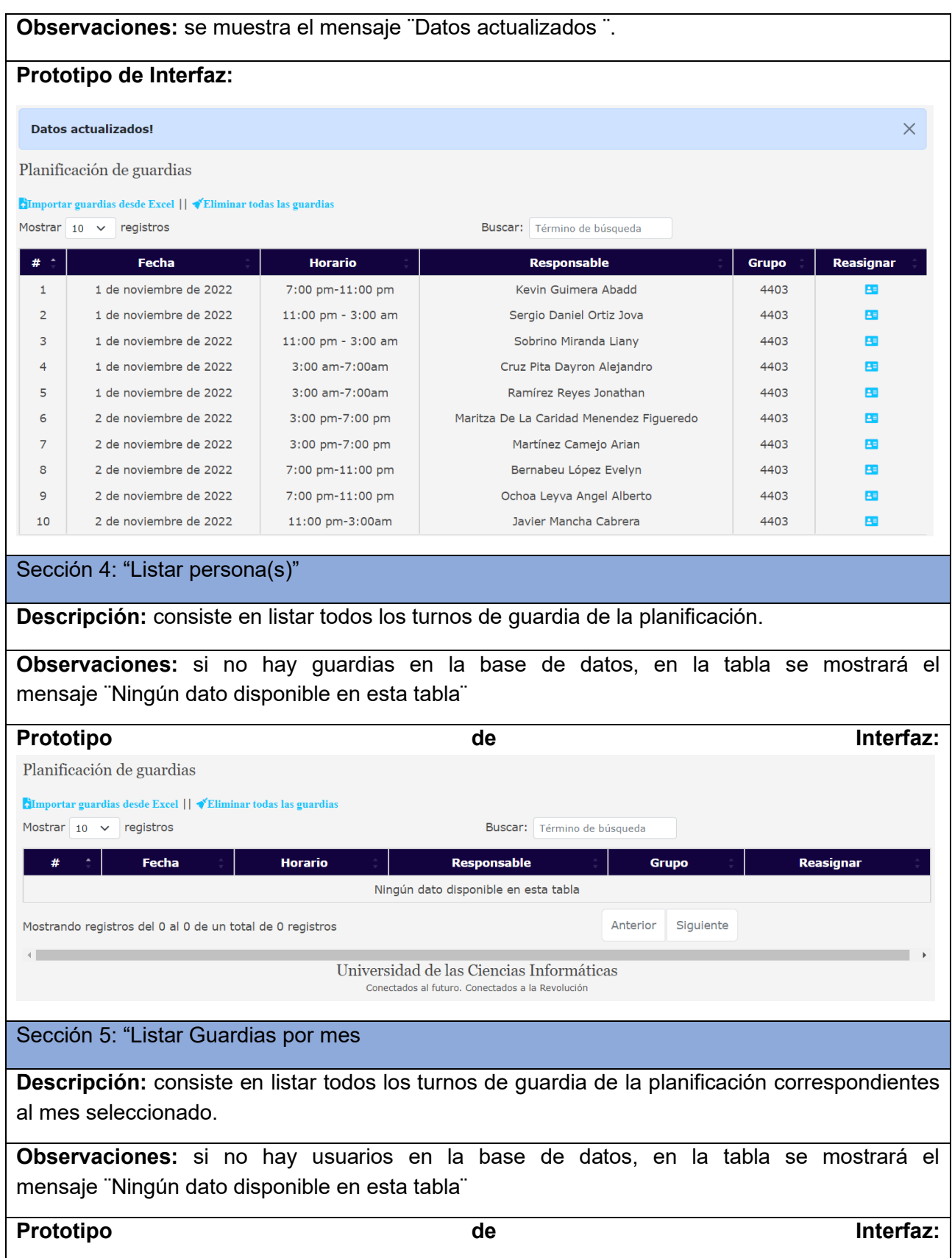

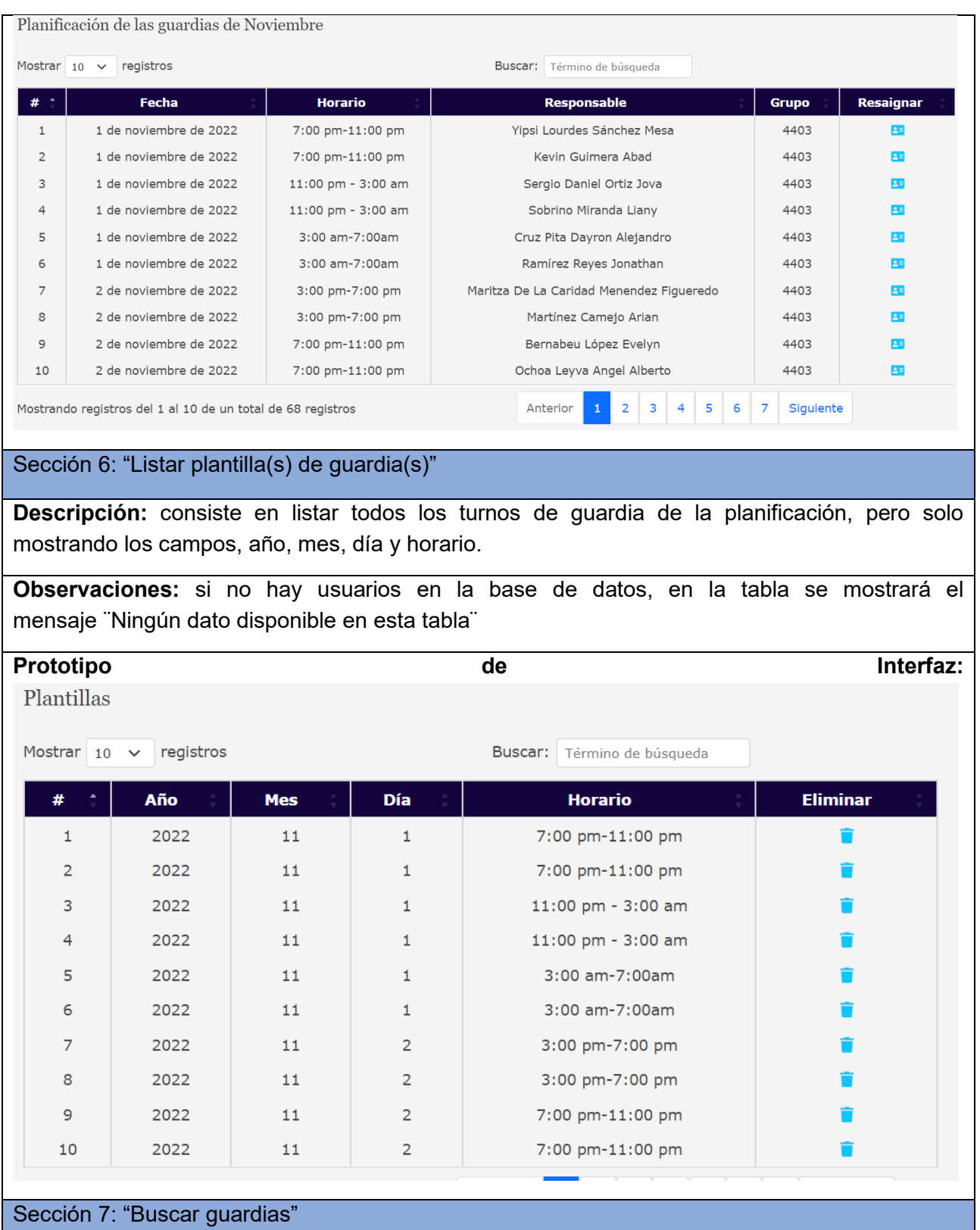

**Descripción:** consiste en hacer una búsqueda de las guardias a través de cualquiera de sus

datos.

**Observaciones:** se mostrarán solo los elementos coincidentes con el criterio de búsqueda y si no hay, en la tabla se mostrará el mensaje ¨Ningún dato disponible en esta tabla¨

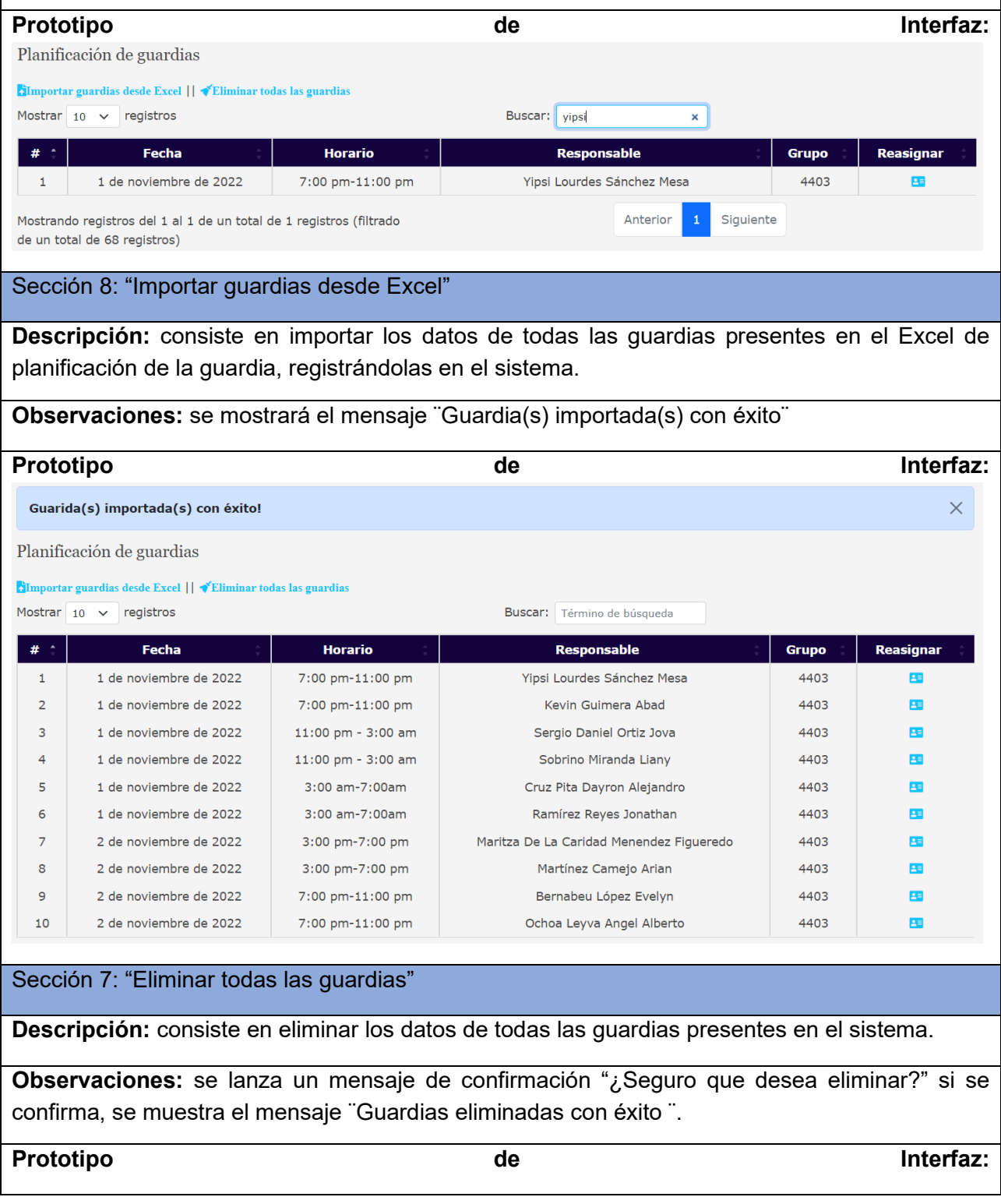

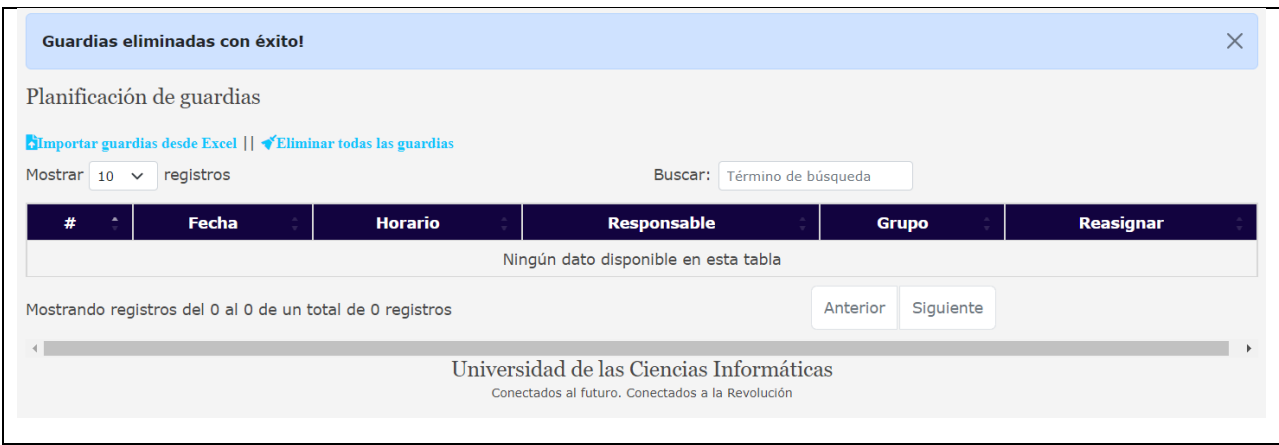

## **2.5-Definición de la arquitectura.**

La definición oficial de Arquitectura de Software, también denominada como Arquitectura Lógica es la que brinda el documento de IEEE Std 1471 -2000, adoptada también por Microsoft, la misma plantea que: "La Arquitectura de Software es la organización fundamental de un sistema encarnada en sus componentes, las relaciones entre ellos y el ambiente y los principios que orientan su diseño y evolución". La arquitectura de un sistema software puede basarse en un modelo o estilo arquitectónico particular. Un estilo arquitectónico es un patrón de organización de un sistema tal como una organización cliente servidor o una arquitectura por capas. Sin embargo, las arquitecturas de la mayoría de los sistemas grandes no utilizan un único estilo sino combinaciones de estos. Pueden diseñarse diferentes partes del sistema utilizando distintos estilos arquitectónicos. Para descomponer las unidades del sistema estructural en módulos hay que decidir la estrategia para descomponer subsistemas o módulos. Para lograr la comunicación entre todos los componentes a desarrollar se utilizará el estilo arquitectónico cliente-servidor (ver imagen 14). Este modelo de sistema se organiza como un conjunto de servicios y servidores asociados más unos clientes que acceden y usan los servicios. Al ser una arquitectura distribuida se puede hacer un uso efectivo de los sistemas en red con muchos procesadores distribuidos. Es fácil añadir un nuevo servidor e integrarlo con el resto del sistema o actualizar los servidores de forma transparente sin afectar el resto del sistema (slideshare, 2022) .

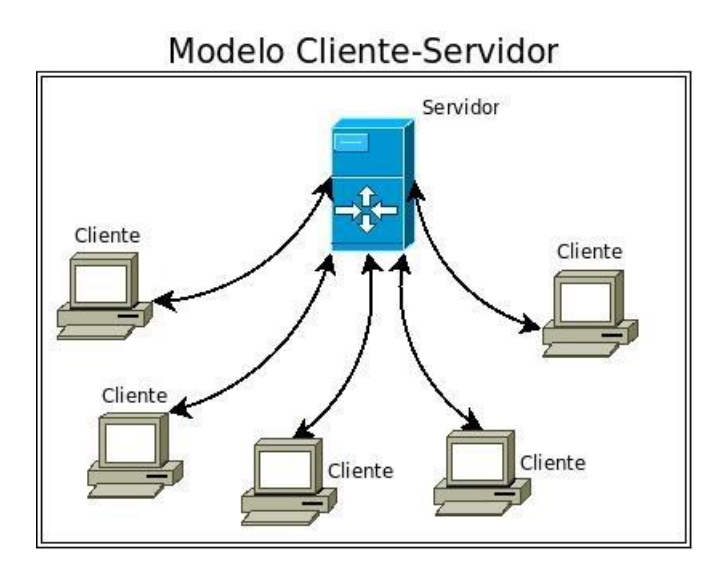

Imagen 14 modelo cliente servidor

### **2.6 Patrón arquitectónico**

Para desarrollar el módulo web de control de asistencia se utilizará el patrón Modelo-Vista-Plantilla (MVT) propuesto en el framework de desarrollo web Django (ver imagen 15). En el patrón MVT, M significa "Model" (Modelo), la capa de acceso a la base de datos. Esta capa contiene toda la información sobre los datos: cómo acceder a estos, cómo validarlos, cuál es el comportamiento que tiene, y las relaciones entre los datos. T significa "Template" (Plantilla), la capa de presentación. Esta capa contiene las decisiones relacionadas a la presentación: como algunas cosas son mostradas sobre una página web u otro tipo de documento. V significa "View" (Vista), la capa de la lógica de negocios. Esta capa contiene la lógica que accede al modelo y la delega a la plantilla apropiada: se puede pensar en esto como un puente entre el modelo y las plantillas (uniwebsidad.com, 2022).

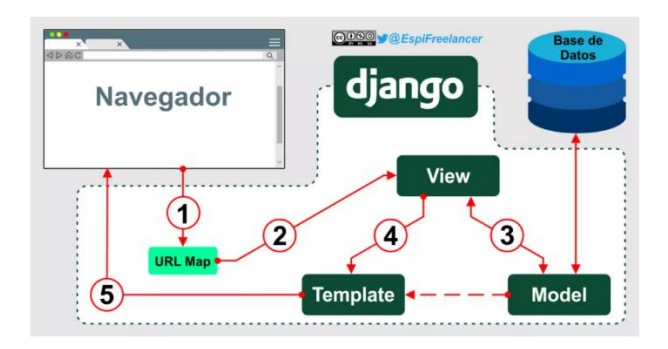

Imagen 15 patrón Model View Template

### **2.7-Patrones del diseño a aplicar.**

Los patrones **GRASP** (General Responsibility Assignment Software Patterns) describen los principios fundamentales de la asignación de responsabilidades a objetos. Los patrones de este tipo usados son:

**Patrón Controlador**: Es un intermediario entre la capa de presentación y el núcleo de las clases donde reside la lógica del sistema, que coordina la actividad de otros objetos. Ejemplo de este patrón en el módulo se implementó en la clase controladora views.py, dentro de las aplicaciones Personal y Guardias, que procesa todas las peticiones de los usuarios y genera su correspondiente plantilla.

**Patrón Experto**: Se asigna una responsabilidad a la clase que tiene la información necesaria para cumplirla, alentando con ello definiciones de clases "sencillas" y más cohesivas que son más fáciles de comprender y de mantener. Así se brinda soporte a una alta cohesión. Se conserva el encapsulamiento, ya que los objetos se valen de su propia información para hacer lo que se les pide. Esto soporta también un bajo acoplamiento, lo que favorece al hecho de tener sistemas más robustos y de fácil mantenimiento. Este patrón se utiliza en la clase Persona.

**Patrón Bajo Acoplamiento**: El acoplamiento es una medida de la fuerza con que una clase está conectada a otras clases, con que las conoce y con que recurre a ellas. Una clase con bajo o débil acoplamiento no depende de muchas otras. El empleo del patrón Experto favorece al bajo acoplamiento entre las clases del módulo. Este patrón se utiliza en la clase Guardia.

**Patrón Alta Cohesión**: En la perspectiva del diseño orientado a objetos, la cohesión (o más exactamente, la cohesión funcional) es una medida de cuán relacionadas y enfocadas están las responsabilidades de una clase. Una alta cohesión caracteriza a las clases con responsabilidades estrechamente relacionadas que no realicen un trabajo enorme.

Los patrones **GOF** (Gang of Four) describen las formas en las que pueden ser organizados los objetos para trabajar unos con otros, formando estructuras de mayor complejidad. Los patrones de este tipo usados son:

**Controlador:** Es un patrón de comportamiento a nivel de objetos que favorece el bajo acoplamiento. Define una dependencia de uno a muchos entre objetos, para de esta forma permitir que el cambio de estado de un objeto sea notificado y actualizado automáticamente en todos los objetos que dependen de él. Ejemplo de este se evidencia en la funcionalidad VerificarID de la clase Guardia que se encarga de chequear el valor actual correspondiente a ID huella de la persona que le corresponde la guardia en el turno actual para compararlo con el valor que está leyendo el sensor de huellas y verificar la presencia de dicha persona en las guardias que le corresponda (lsi, 2022) .

## **2.8-Conclusiones parciales**

La definición del modelo de dominio y la explicación detallada de la propuesta de solución, permitieron identificar con mayor facilidad los requisitos funcionales que debe satisfacer el módulo web de control de asistencia, propiciando así la comprensión de su funcionamiento. Las historias de usuario especificadas para cada uno de estos requisitos, detallando entre otros elementos el tiempo que requieren para su codificación, favorecieron la estimación del plan de entregas del producto delimitando el propósito y duración de cada iteración. Con el uso de la arquitectura cliente-servidor especificada, el estilo arquitectónico Modelo-Vista-Plantilla, y algunos de los patrones GRASP y GOF, se logró organizar la vista lógica de la solución, de manera que las clases identificadas y sus relaciones sean las bases para su implementación.

# **Capítulo 3: Implementación y prueba.**

En el presente capítulo exponen los resultados de la solución propuesta por lo que se muestran aspectos relacionados con la implementación del módulo web de control de asistencia mediante identificación por huellas dactilares, como los diagramas de despliegue y componentes. Además, se realizan las pruebas pertinentes al módulo web de control de asistencia, dirigidas a verificar su correcto funcionamiento y se muestran los resultados obtenidos.

# **3.1-Resultados de la solución propuesta.**

### Interfaces de usuario

El módulo cuenta con seis interfaces principales; las cuales hacen referencia a: el inicio de sesión, la presentación del sistema, la identificación de los usuarios y el control de las guardias. En la sección de inicio de sesión se muestra un formulario donde se debe introducir usuario y contraseña para poder acceder al sistema y un botón para iniciar sesión (ver imagen 16).

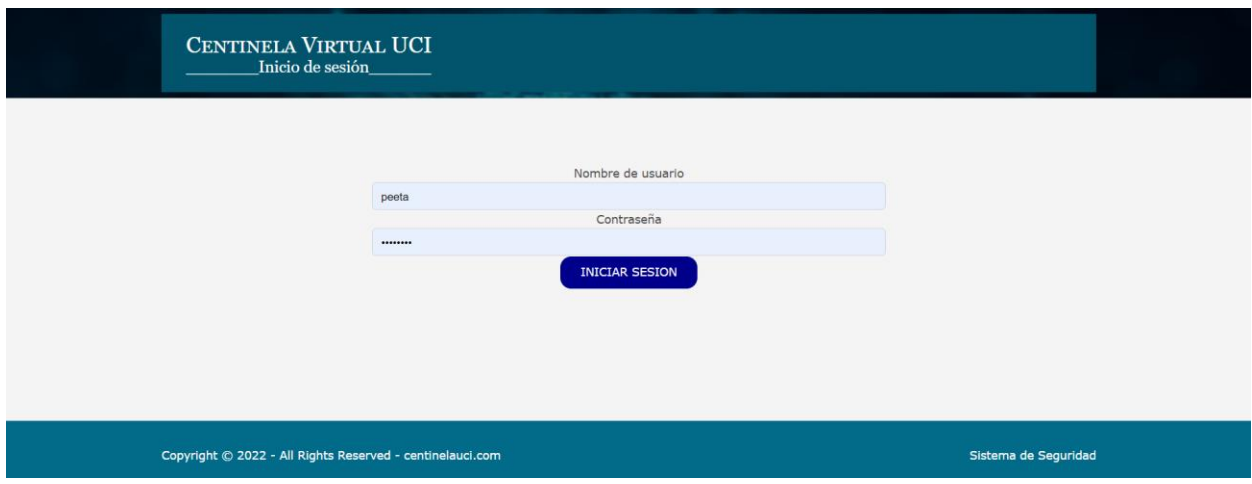

Imagen 16 Interfaz de inicio de sesión

La sección principal muestra el nombre del sistema web "Centinela virtual UCI", en la parte inferior una serie de datos referentes a la Universidad, dígase, número de contacto, dirección de correo electrónico, horario de atención, dirección y la consigna, esta última presente en todas las interfaces. En la parte superior está ubicado el menú de acceso a los cuatro módulos descritos

en el capítulo 2, solo que en esta ocasión se muestran unificados los módulos, Planificación y Reportes, quedando: Inicio, Personal, Planificación-Reportes y Controlador (ver imagen 17).

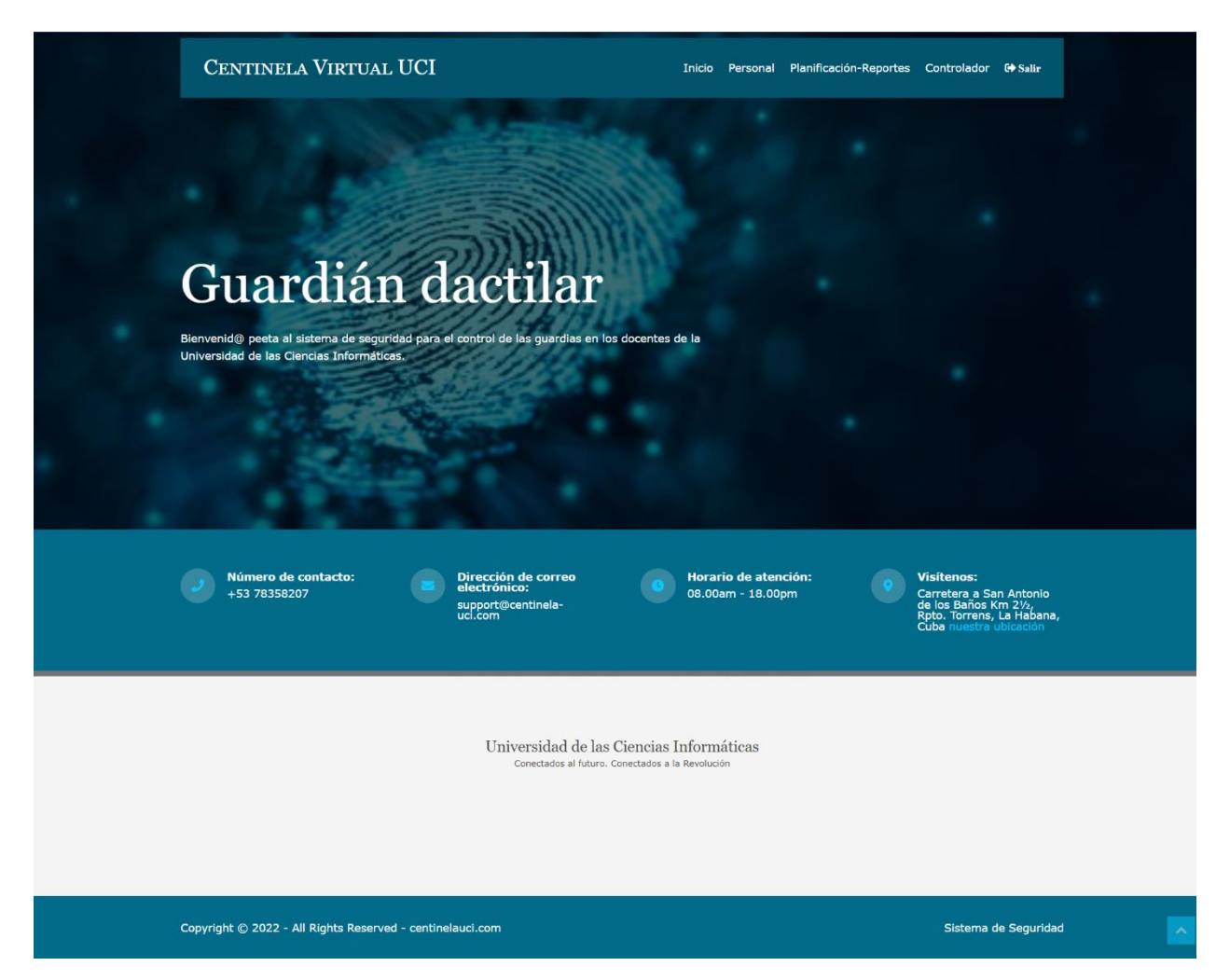

Imagen 17 Interfaz principal del Centinela

El módulo en desarrollo debe integrarse con la planificación de la guardia existente por lo que las interfaces de este deben ajustarse a las tablas resultantes de esta planificación añadiendo solo los campos correspondientes a los valores de presencia en las interfaces Reportes y Controlador (ver imágenes 18, 19, 20 y 21).

| Gestión de personal<br>Listado de personal<br><b>Himportar personas desde Excel    VEliminar todas las personas</b><br>Mostrar $10 \times$ registros<br>Buscar: Término de búsqueda<br>Añadir persona<br><b>Eliminar</b><br><b>ID huella</b><br><b>Asociar</b><br><b>Nombre y apellidos</b><br>Grupo<br><b>Editar</b><br>#<br>Nombre y apellidos<br>$\circledcirc$<br>$\mathbf{1}$<br>Yipsi Lourdes Sánchez Mesa<br>4401<br>冒<br>1<br>$\overline{2}$<br>$\mathbf{1}$<br>68<br>Kevin Guimera Abad<br>図<br>4403<br>Grupo<br>3<br>冒<br>Sin Asociar<br>Sergio Daniel Ortiz Jova<br>4403<br>AÑADIR<br>Sobrino Miranda Liany<br>冒<br>$\overline{4}$<br>Sin Asociar<br>$\bullet$<br>4403<br>$\bullet$<br>5<br>Sin Asociar<br>Cruz Pita Dayron Alejandro<br>4403<br>図 |                         |
|----------------------------------------------------------------------------------------------------|-------------------------|
|                                                                                                    |                         |
|                                                                                                    |                         |
|                                                                                                    |                         |
|                                                                                                    |                         |
|                                                                                                    |                         |
|                                                                                                    |                         |
|                                                                                                    |                         |
| @<br>Martínez Camejo Arian<br>冒<br>6<br>Sin Asociar<br>4403                                                                                                    |                         |
| $\overline{7}$<br>Sin Asociar<br>$\bullet$<br>Bernabeu López Evelyn<br>4403<br><b>R</b>                                                                                                    |                         |
| $\bullet$<br><b>R</b><br>8<br>Sin Asociar<br>Ochoa Leyva Angel Alberto<br>4403                                                                                                    |                         |
| $\omega$<br>図<br>9<br>Javier Mancha Cabrera<br>4403<br>Sin Asociar                                                                                                    |                         |
| Asael Caraballo Oquendo<br>冒<br>10<br>Sin Asociar<br>68<br>4403                                                                                                    |                         |
| 5<br>4<br>$\overline{7}$<br>Siguiente<br>Mostrando registros del 1 al 10 de un total de<br>$\overline{a}$<br>$\overline{\mathbf{3}}$<br>6<br>Anterior<br>66 registros                                                                                                    |                         |
| $\leftarrow$<br>Universidad de las Ciencias Informáticas<br>Conectados al futuro. Conectados a la Revolución                                                                                                    |                         |
|                                                                                                    |                         |
|                                                                                                    |                         |
|                                                                                                    |                         |
|                                                                                                    |                         |
| Copyright © 2022 - All Rights Reserved - centinelauci.com<br>Sistema de Seguridad                                                                                                    | $\widehat{\phantom{a}}$ |

Imagen 18 interfaz Personal

|                | Planificación de las guardias de Noviembre                  |                    |                                                                                              |   |   |   |              |                         |
|----------------|-------------------------------------------------------------|--------------------|----------------------------------------------------------------------------------------------|---|---|---|--------------|-------------------------|
|                | Mostrar $10 \times$ registros                               |                    | Buscar: Término de búsqueda                                                                  |   |   |   |              |                         |
| #              | Fecha                                                       | <b>Horario</b>     | <b>Responsable</b>                                                                           |   |   |   | <b>Grupo</b> | <b>Resaignar</b>        |
| $\mathbf{1}$   | 22 de noviembre de 2022                                     | 7:00 pm-11:00 pm   | Yipsi Lourdes Sánchez Mesa                                                                   |   |   |   | $-4577$      | $\overline{AB}$         |
| $\overline{2}$ | 22 de noviembre de 2022                                     | 7:00 pm-11:00 pm   | Kevin Guimera Abad                                                                           |   |   |   | 4403         | $\overline{\mathbf{a}}$ |
| 3              | 22 de noviembre de 2022                                     | 11:00 pm - 3:00 am | Sergio Daniel Ortiz Jova                                                                     |   |   |   | 4403         | $\overline{a}$          |
| 4              | 22 de noviembre de 2022                                     | 11:00 pm - 3:00 am | Sobrino Miranda Liany                                                                        |   |   |   | 4403         | $\overline{AB}$         |
| 5              | 22 de noviembre de 2022                                     | 3:00 am-7:00am     | Cruz Pita Dayron Alejandro                                                                   |   |   |   | 4403         | $\overline{\mathbf{a}}$ |
| 6              | 22 de noviembre de 2022                                     | 3:00 am-7:00am     | Ramírez Reyes Jonathan                                                                       |   |   |   | 4403         | Æ                       |
| $\overline{7}$ | 2 de noviembre de 2022                                      | 3:00 pm-7:00 pm    | Maritza De La Caridad Menendez Figueredo                                                     |   |   |   | 4403         | <b>PB</b>               |
| 8              | 2 de noviembre de 2022                                      | 3:00 pm-7:00 pm    | Martínez Camejo Arian                                                                        |   |   |   | 4403         | Æ                       |
| $\mathbf{9}$   | 2 de noviembre de 2022                                      | 7:00 pm-11:00 pm   | Bernabeu López Evelyn                                                                        |   |   |   | 4403         | $\overline{AB}$         |
| 10             | 2 de noviembre de 2022                                      | 7:00 pm-11:00 pm   | Ochoa Leyva Angel Alberto                                                                    |   |   |   | 4403         | $\overline{AB}$         |
|                | Mostrando registros del 1 al 10 de un total de 71 registros |                    | Anterior<br>$\overline{z}$                                                                   | 3 | 5 | 8 | Siguiente    |                         |
|                |                                                             |                    | Universidad de las Ciencias Informáticas<br>Conectados al futuro. Conectados a la Revolución |   |   |   |              |                         |

Imagen 19 interfaz Planificación

### CENTINELA VIRTUAL UCI

#### Inicio Personal «Planificación-Reportes Controlador G Salir

Finero + Febrero + Marzo + Abril + Mayo + Junio + Julio + Agosto + Septiembre + Octubre + Noviembre + Diciembre

Reporte de guardias (DICIEMBRE)

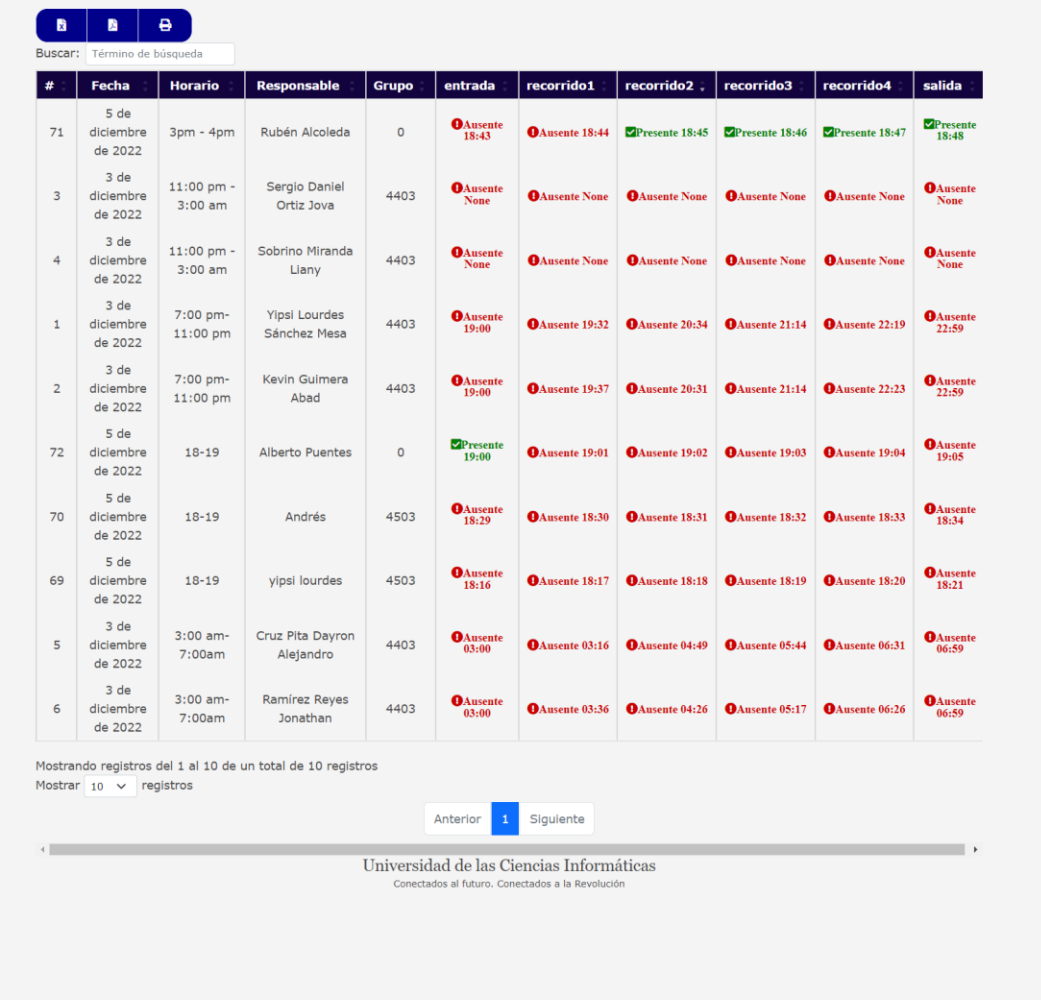

Copyright © 2022 - All Rights Reserved - centinelauci.com

Sistema de Seguridad

Imagen 20 interfaz Reporte

| CENTINELA VIRTUAL UCI                      |                 |                                                           |                                                  |                                                                                              | Inicio Personal Planificación-Reportes Controlador G Salir |                                                  |                                                 |                                                  |
|--------------------------------------------|-----------------|-----------------------------------------------------------|--------------------------------------------------|----------------------------------------------------------------------------------------------|------------------------------------------------------------|--------------------------------------------------|-------------------------------------------------|--------------------------------------------------|
| 図<br>r.                                    | $\bullet$       | Control de las guardias del día: 05-12-2022               |                                                  |                                                                                              |                                                            |                                                  |                                                 |                                                  |
| Buscar: Término de búsqueda<br>Responsable | <b>Grupo</b>    | Fecha                                                     | entrada                                          | recorrido1                                                                                   | recorrido2                                                 | recorrido3                                       | recorrido4                                      | salida                                           |
| Alberto Puentes<br>Andrés                  | $\circ$<br>4503 | 5 de diciembre de 2022<br>5 de diciembre de 2022          | Presente 19:00<br><b>O</b> Ausente 18:29         | <b>O</b> Ausente 19:01<br><b>O</b> Ausente 18:30                                             | <b>O</b> Ausente 19:02<br><b>O</b> Ausente 18:31           | <b>O</b> Ausente 19:03<br><b>O</b> Ausente 18:32 | <b>O</b> Ausente 19:04<br><b>OAusente 18:33</b> | <b>O</b> Ausente 19:05<br><b>O</b> Ausente 18:34 |
| Rubén Alcoleda<br>yipsi lourdes            | $\circ$<br>4503 | 5 de diciembre de 2022<br>5 de diciembre de 2022          | <b>O</b> Ausente 18:43<br><b>O</b> Ausente 18:16 | <b>O</b> Ausente 18:44<br><b>O</b> Ausente 18:17                                             | Presente 18:45<br><b>O</b> Ausente 18:18                   | Presente 18:46<br><b>O</b> Ausente 18:19         | Presente 18:47<br><b>O</b> Ausente 18:20        | Presente 18:48<br><b>O</b> Ausente 18:21         |
| Mostrar $10 \times$ registros              |                 | Mostrando registros del 1 al 4 de un total de 4 registros |                                                  |                                                                                              |                                                            |                                                  |                                                 |                                                  |
|                                            |                 |                                                           | Anterior                                         | Siguiente                                                                                    |                                                            |                                                  |                                                 |                                                  |
| $\leftarrow$                               |                 |                                                           |                                                  | Universidad de las Ciencias Informáticas<br>Conectados al futuro, Conectados a la Revolución |                                                            |                                                  |                                                 |                                                  |
|                                            |                 |                                                           |                                                  |                                                                                              |                                                            |                                                  |                                                 |                                                  |
|                                            |                 |                                                           |                                                  |                                                                                              |                                                            |                                                  |                                                 |                                                  |
|                                            |                 |                                                           |                                                  |                                                                                              |                                                            |                                                  |                                                 |                                                  |

Imagen 21 interfaz controlador

# **3.2-Implementación (diagramas de despliegue y componentes).**

### Diagrama de componentes

Durante la codificación de la solución propuesta se pueden distinguir diferentes elementos de implementación que, analizados como una sola unidad, constituyen el sistema de control de asistencia mediante identificación por huellas dactilares. Un componente es la parte modular de un sistema, desplegable y reemplazable que encapsula la implementación, un conjunto de interfaces y proporciona la realización de los mismos, típicamente contiene clases y puede ser implementado por uno o más artefactos (ficheros ejecutables, binarios, etc.). Son las piezas reutilizables de alto nivel a partir de las cuales se pueden construir los sistemas. Los diagramas de componentes modelan la vista estática del software, se representan como un grafo de componentes unidos por medio de relaciones de dependencia, pudiendo mostrarse las interfaces que estos soporten. A continuación, se expone el diagrama definido para la solución propuesta (ver imagen 22).

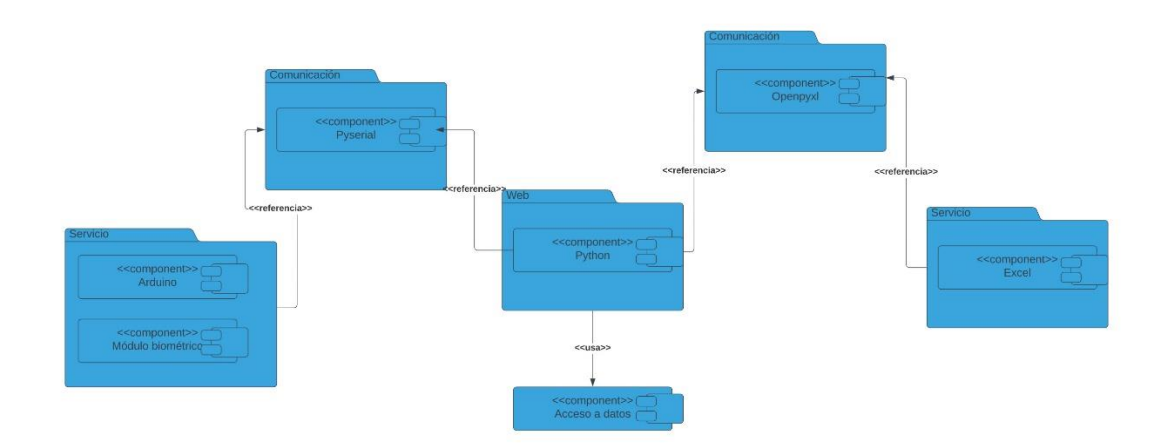

Imagen 22 Diagrama de componentes

### Descripción del diagrama de componente

La implementación del módulo web de control de asistencia requiere de dos componentes externos importantes, el componente que se encarga de manejar la planificación de la guardia (Excel) y el componente que se ocupa de la gestión e identificación biométrica (Módulo Biométrico). Se establece la comunicación entre ambos componentes mediante la aplicación web, accediendo a cada uno de ellos a través de las librerías openpyXL para (Excel) y pyserial para (Módulo Biométrico). El componente de acceso a datos contiene los datos del sistema, y es a través de este que se puede acceder a ellos y modificarlos.

## Diagrama de despliegue

El modelo de despliegue es uno de los artefactos obtenidos durante el proceso de desarrollo del software, con el objetivo de capturar los elementos de configuración del procesamiento, las conexiones entre esos elementos y visualizar su distribución en los nodos físicos. De manera general este tipo de modelo está compuesto por nodos o elementos de procesamiento con al menos un procesador, memoria, y posiblemente otros dispositivos; estos últimos caracterizados por ser nodos estereotipados sin capacidad de procesamiento en el nivel de abstracción que se modela y finalmente por conectores que expresan el tipo de conector o protocolo utilizado entre el resto de los elementos del modelo. A continuación, se describe el diagrama de despliegue del módulo (Ver imagen 23).

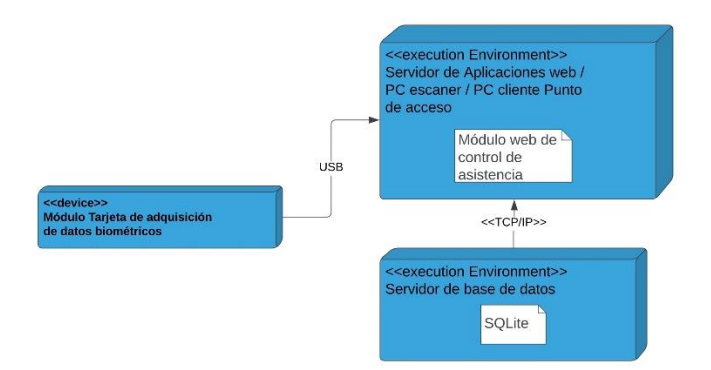

Imagen 23 Diagrama de despliegue

## Descripción del diagrama de despliegue

Para el despliegue del módulo se requerirá una PC la cual ejercerá la función de servidor a la vez que de Cliente, la cual controlará el servicio del módulo biométrico y estará situada en el docente donde se pretenda controlar el proceso de guardia, asociándole el lector de huellas dactilares a través de una conexión por USB. La cuál se podrá utilizar también para el proceso de asociación de huellas. Para gestionar los datos de todas las personas en el módulo de control de asistencia que corre en el servidor de aplicaciones web se hace necesario consultar, mediante el protocolo TCP/IP, la base de datos del sistema.

# **3.3-Pruebas y resultados.**

### Pruebas

Las pruebas son una actividad en la cual un sistema o componente es ejecutado bajo unas condiciones o requerimientos especificados, los resultados son observados y registrados, y es hecha una evaluación de algún aspecto determinado. La prueba del software es un elemento crítico para la garantía de su calidad y representa una revisión final de las especificaciones del diseño y de la codificación. Para comprobar el correcto funcionamiento del sistema se determina la aplicación de pruebas unitarias, pruebas de integración y pruebas de aceptación.

## Pruebas unitarias

La creación de pruebas unitarias antes de que comience la codificación es un elemento clave. Las pruebas unitarias que se crean deben implementarse con el uso de una estructura que permita automatizarlas, de modo que puedan ejecutarse en reiteradas ocasiones y con facilidad. Esto estimula una estrategia de pruebas de regresión, siempre que se modifique el código. El programador es el encargado de escribir las pruebas unitarias y producir el código del sistema. Las pruebas de unidad son las que van enfocadas a los elementos más pequeños del software. Son aplicables a funcionalidades para verificar que los flujos de control y de datos están cubiertos y funcionando como se espera.

## Resultados de las pruebas unitarias.

Para la realización de estas pruebas se utilizó el módulo unittest, el cual viene incorporado en el lenguaje de programación Python que permite detectar errores. El código de prueba a las funcionalidad importarExcel encargada de cargar los datos desde el documento Exel de la planificación de la guardia ( ver imagen 24) y establecerHorarios, encargada de tomar el valor String recibido del el campo de horario del documento Excel de la planificación de la guardia y

descomponerlo en horario de entrada, horario de salida y establecer un valor para el Horario de Recorrido entre estas dos horas anteriores (ver imagen 25 ).

| # para cargar Los datos desde el excel                                           |
|----------------------------------------------------------------------------------|
| def importarExcel():                                                             |
| # cargar el documento excel                                                      |
| $wb1 = load workbook('Guardias.xlsx")$                                           |
| # cargar La hoja del excel                                                       |
| $ws = wb1['Guardia Docente']$                                                    |
| # para obtener La cantidad dde filas que tiene el excel                          |
| $max = ws.max$ row                                                               |
| # bucle para ir por cada fila del excel                                          |
| $i = 2$                                                                          |
| ultimaFecha = None                                                               |
| ultimoHorario = None                                                             |
| while i < max:                                                                   |
| # saltar campos vacios                                                           |
| if $(ws['C' + str(i)].value):$                                                   |
| # comprobar si hay fecha y si no asignar la ultima vista                         |
| if $(ws['A' + str(i)].value):$                                                   |
| $fechax = ws['A' + str(i)].value$                                                |
| ultimaFecha = $ws['A' + str(i)]$ .value                                          |
| # comprobar si hay horario y si no asignar el ultima visto                       |
| if $(ws['B' + str(i)].value):$                                                   |
| horariox = $ws['B' + str(i)].value$                                              |
| ultimoHorario = $ws['B' + str(i)]$ .value<br>$nonbreak = ws['C' + str(i)].value$ |
| $grupox = ws['D' + str(i)].value$                                                |
| guardia = Guardia.objects.create(                                                |
| fecha=fechax, horario=horariox, responsable=nombrex, grupo=grupox)               |
| $i \div 1$                                                                       |
| else:                                                                            |
| horariox = ultimoHorario                                                         |
| $nonbreak = ws['C' + str(i)].value$                                              |
| $grupox = ws['D' + str(i)].value$                                                |
| guardia = Guardia.objects.create(                                                |
| fecha=fechax, horario=horariox, responsable=nombrex, grupo=grupox)               |
| $i \div 1$                                                                       |
| else:                                                                            |
| $fechax = ultimaFecha$                                                           |
| # comprobar si hay horario y si no asignar el ultima visto                       |
| if $(ws['B' + str(i)].value):$                                                   |
| horariox = $ws['B' + str(i)].value$                                              |
| ultimoHorario = $ws['B' + str(i)]$ .value                                        |
| $nonbreak = ws['C' + str(i)].value$                                              |
| $grupox = ws['D' + str(i)].value$                                                |
| guardia = Guardia.objects.create(                                                |
| fecha=fechax, horario=horariox, responsable=nombrex, grupo=grupox)               |
| $i \div 1$                                                                       |
| el.se:                                                                           |
| horariox = ultimoHorario                                                         |
| $nonbreak = ws['C' + str(i)].value$                                              |
| $grupox = ws['D' + str(i)].value$                                                |
| guardia = Guardia.objects.create(                                                |
| fecha=fechax, horario=horariox, responsable=nombrex, grupo=grupox)               |
| $i \div 1$                                                                       |
|                                                                                  |
| else:                                                                            |
| $i \div 1$                                                                       |

Imagen 24 funcionalidad importarExcel

```
def establecerHorarios():
guardias - Guardia.objects.all()
for g in guardias:
     if (g.horario -- "3:00 pm-7:00 pm"):
        id - g.idhoraEntrada - "15:00"
        horaSalida - "18:59"
        horaRecorr = randint(15, 18)
        minRecorr = randint(10, 50)horarecorrido = str(horaRecorr) + ":" + str(minRecorr)
         reasignacionHorario(id, horaEntrada, horaSalida, horarecorrido )
    if (g.horario -- "7:00 pn-11:00 pn"):
         id - g.idhoraEntrada - "19:00"
         horaSalida - "22:59"
         horaRecorr = randint(19, 22)
        minRecorr = randint(10, 58)<br>horarecorrido = str(horaRecorr) + ":" + str(minRecorr)<br>reasignacionHorario(id, horaEntrada, horaSalida, horarecorrido)
    if (g.horario -- "11:00 pm - 3:00 am"):
         id - g.idhoraEntrada = "23:00"
         horaSalida - "02:59"
         shoraRecorr - randint(1, 4)if (shoraRecorr -- 1):
             horaRecorr = 23
         if (shoraRecorr -- 2):
             horaRecorr = "88"
         if (shoraRecorr -- 3):
             horaRecorr = "81"
         if (shorakecorr -- 4):<br>horaRecorr = "02"
         minRecorr = randint(10, 50)
         horarecorrido = str(horaRecorr) + ":" + str(minRecorr)
         reasignacionHorario(id, horaEntrada, horaSalida, horarecorrido)
    if (g.horario -- "11:00 pn-3:00an"):
         id = g.id-<br>horaEntrada = "23:00"<br>horaSalida = "02:59"
         shoraRecorr = randint(1, 4)if (shoraRecorr -- 1):
             horaRecorr = 23
         if (shoraRecorr -- 2):<br>| horaRecorr - "00"
         if (shorakecorr -- 3):horaRecorr = "81"
         if (shoraRecorr -- 4):
             horaRecorr = "82"
         minRecorr - randint(10, 50)
         horarecorrido = str(horaRecorr) + ":" + str(minRecorr)
         reasignacionHorario(id, horaEntrada, horaSalida, horarecorrido )
     if (g.horario -- "3:00 am-7:00am"):
         id - g.idhoraEntrada - "03:00"
         horaSalida - "06:59"
         shoraRecorr = randint(3, 6)if (shoraRecorr -- 3):
             horaRecorr = "83"
         if (shoraRecorr -- 4):
             horaRecorr = "84"
         if (shoraRecorr -- 5):<br>horaRecorr - "05"
         if (shoraRecorr -- 6):
              horaRecorr = "86"
         minRecorr = randint(10, 50)
         horarecorrido = str(horaRecorr) + ":" + str(minRecorr)<br>reasignacionHorario(id, horaEntrada, horaSalida, horarecorrido )
```
Imagen 25 funcionalidad establecerHorarios
A continuación, se muestran los resultados obtenidos de aplicar las pruebas (Ver imagen 26) con esta herramienta a las funcionalidades antes mencionadas. Como resultado de la aplicación de estas pruebas se obtuvieron, en todos los casos, resultados satisfactorios.

PS C:\Users\Peeta\Desktop\Centinela> & C:/Users/Peeta/AppData/Local/Programs/Python/Python39/python.exe Ran 1 test in 0.000s **OK** PS C:\Users\Peeta\Desktop\Centinela>

Imagen 26 resultados de los test unitarios

#### Pruebas de integración

Las pruebas de integración se ocupan principalmente de encontrar defectos en el sistema y una vez encontrados el equipo de pruebas tiene acceso al código fuente para intentar encontrar la fuente del problema e identificar los componentes que tienen que ser depurados. A través de ellas se comprueba que los componentes que se integran funcionan juntos, son llamados correctamente y transfieren los datos en el tiempo preciso por medio de sus interfaces. La integración del sistema implica identificar grupos de componentes que proporcionan alguna funcionalidad del sistema e integrar estos añadiendo código para hacer que funcionen conjuntamente. La integración puede realizarse de manera descendente o ascendente; la primera se ejecuta desarrollando el esqueleto del sistema en su totalidad para luego añadir los componentes y la segunda se ejecuta integrando primeramente los componentes de infraestructura que proporcionan servicios comunes dígase: acceso a bases de datos y redes y a continuación se añaden los componentes funcionales. En la práctica la estrategia de integración es una mezcla de ellas, añadiendo en incrementos, componentes de infraestructura y componentes funcionales. De acuerdo con la metodología seleccionada para realizar este tipo de pruebas el cliente debe implicarse en el proceso y decidir qué funcionalidad debe incluirse en cada incremento del sistema por lo que la integración está dirigida por las prioridades de este.

#### Resultados de la prueba de integración

Partiendo del hecho que la aplicación web debe integrarse con el módulo de control de asistencia

con identificación mediante huellas dactilares, se decide realizar la integración de forma descendente. Para ello se probó que la aplicación web es capaz de importar las personas y registrarlas en el sistema, además se comprobaron las funcionalidades manuales referentes a las personas, dígase listar, añadir, editar, eliminar y buscar. La prueba de integración se realizó a la funcionalidad Asociar Huella donde para su ejecución se necesitó simular la conexión con una placa Arduino Uno a través del software Proteus y Virtual Serial Port Driver. También se comprobó que al ejecutar la funcionalidad se actualizara el valor del campo "ID huella" (ver imagen 27). Los resultados obtenidos fueron satisfactorios y por tanto se puede afirmar que la aplicación web puede integrarse a el Módulo de control de asistencia con identificación mediante huellas dactilares.

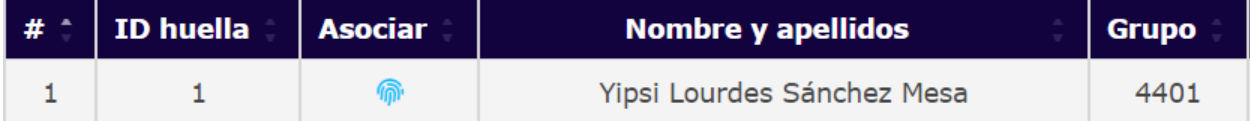

Imagen 27 prueba de integración asociar huella

#### Pruebas de aceptación

La prueba de aceptación del usuario es la prueba final antes del despliegue del producto obtenido. Su objetivo es verificar que el software esté listo y que puede ser usado por los usuarios finales para ejecutar aquellas funciones y tareas para las cuales fue construido. Son creadas en base a las historias de usuario, en cada iteración del ciclo de desarrollo. El cliente debe especificar uno o diversos escenarios para comprobar que una historia de usuario ha sido correctamente implementada. A continuación, se describen tres casos de prueba de aceptación. Inicialmente el caso de prueba de la HU: Controlar asistencia, Sección 1: Controlar entrada, permitirá probar que se actualiza el campo de presencia correspondiente al horario de entrada.

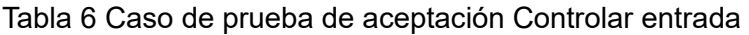

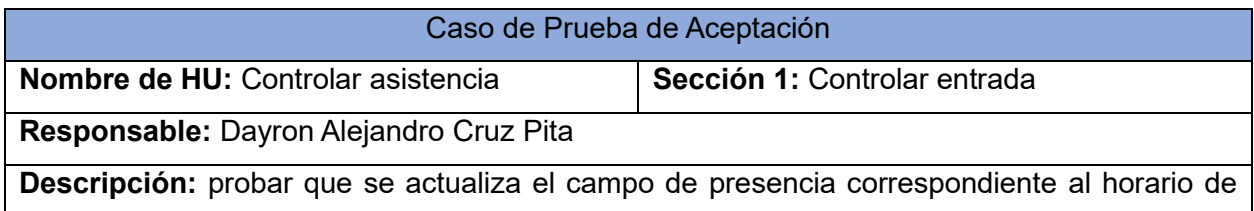

entrada luego de que la persona demuestra su presencia posicionando el dedo sobre el sensor. **Condiciones de ejecución:** la aplicación web debe estar conectada al módulo de sensor de huellas.

**Entrada/Pasos de ejecución:**

1: actualizar la página en la sección controlador a la hora de entrada de la guardia en cuestión.

**Resultado esperado:** se actualiza el campo de presencia correspondiente al horario de entrada.

**Evaluación de la prueba:** satisfactoria.

El caso de prueba de la HU: Controlar asistencia, Sección 2: Controlar recorrido, permitirá probar que se actualiza el campo de presencia correspondiente al horario de recorrido.

Tabla 7 Caso de prueba de aceptación Controlar recorrido

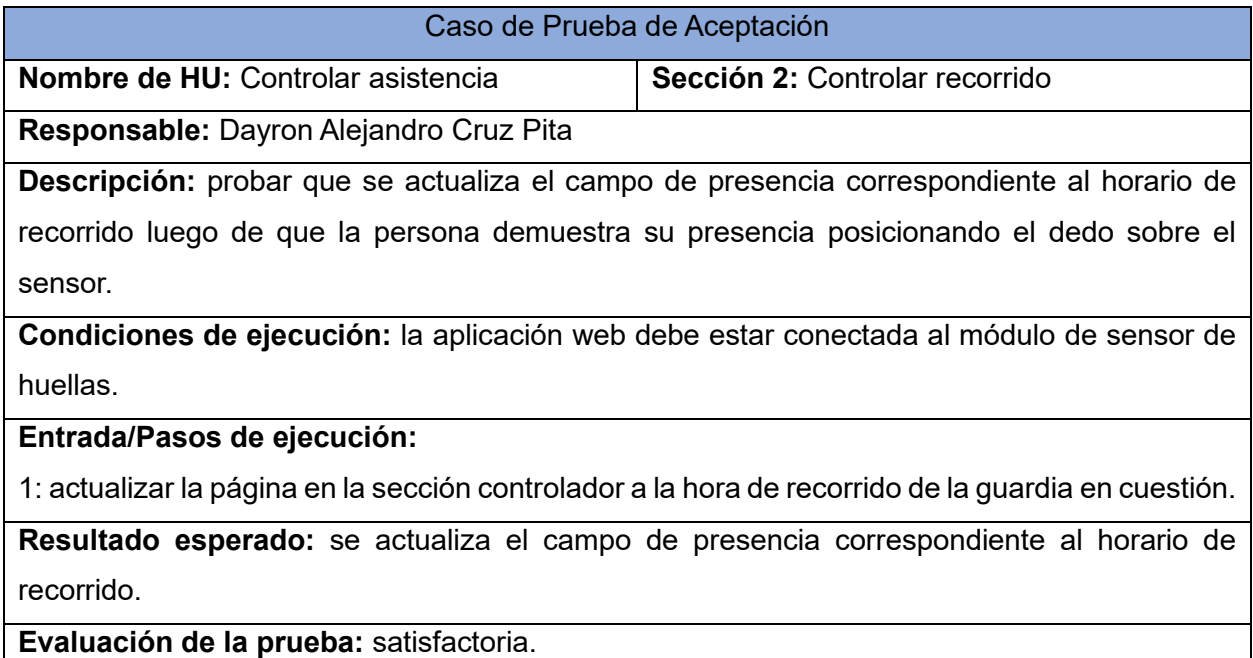

Y por último el caso de prueba de la HU: Controlar asistencia, Sección 3: Controlar salida, permitirá probar que se actualiza el campo de presencia correspondiente al horario de salida.

Tabla 8 Caso de prueba de aceptación Controlar salida

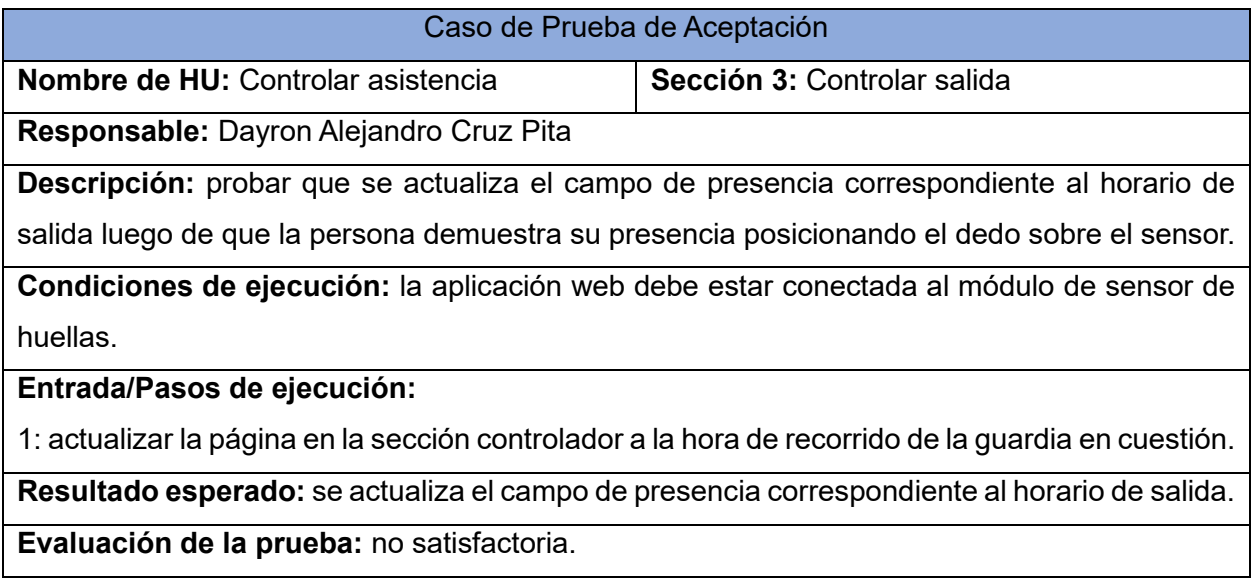

### Resultados de las pruebas de aceptación.

Se diseñaron 23 casos de prueba para probar las funcionalidades del sistema, en este caso se tuvo en cuenta la importancia que representa para el funcionamiento del módulo de control de asistencia cada una de ellas. Por cada una de las iteraciones de implementación se realizaron tres iteraciones de pruebas de aceptación. Resumiendo, en la primera iteración de pruebas de aceptación se detectaron 18 no conformidades, de ellas 12 fueron solucionadas. En la segunda se detectaron 8 no conformidades, donde quedaron resueltas 6 de ellas incluyendo las 6 no resueltas de la primera iteración. Por último, en la tercera iteración se detectaron 3 no conformidades, quedando resueltas además de las 2 que quedaron pendiente de la segunda iteración. Finalmente se concluye con la solución de todas las no conformidades detectadas en la etapa de pruebas de aceptación (Ver Gráfico 1)

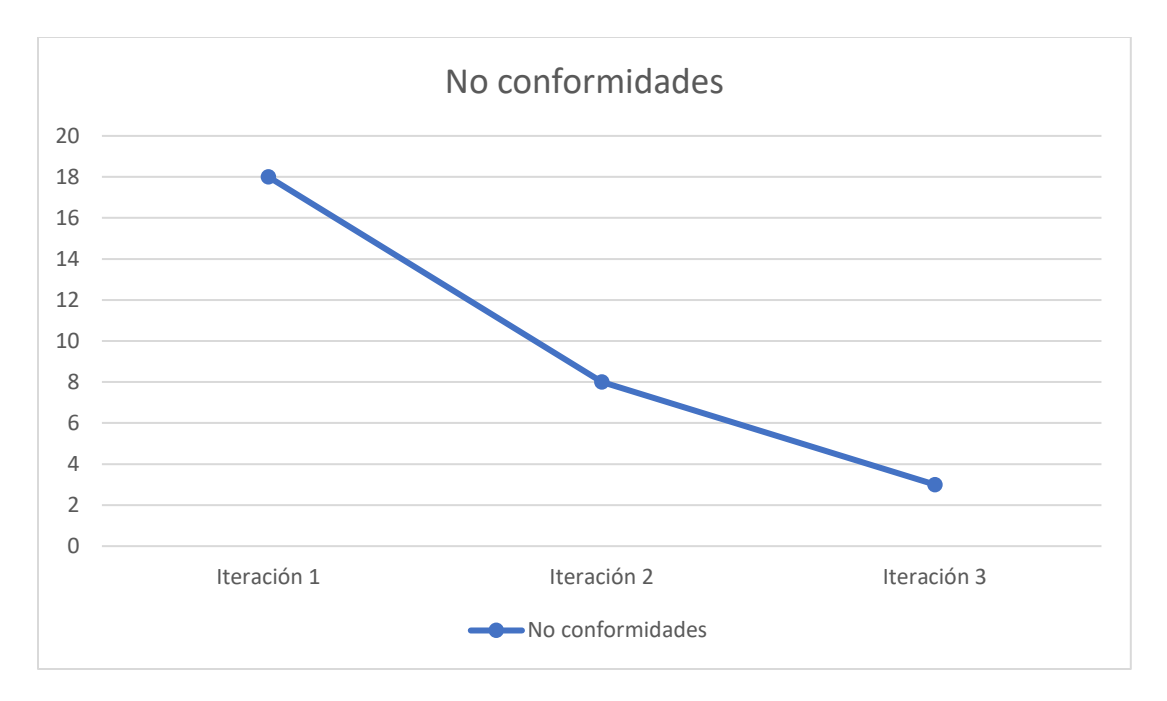

Gráfico 1 Resultado de las pruebas de aceptación

#### Conclusiones parciales

Al finalizar este capítulo se puede constatar que para la implementación y prueba del módulo se desarrollaron nuevos artefactos que permitieron legibilidad y mejor entendimiento de la propuesta de solución. La definición de las tareas de ingeniería y el uso de la codificación definida por Camel y Pascal permitieron la especificación de las funcionalidades a implementar por cada HU y la organización del código respectivamente facilitándole la programación al equipo de desarrollo. Se construyeron los diagramas de componente y de despliegue y se diseñaron las interfaces de prueba para ilustrar la estructura y el funcionamiento del módulo. Se constató que el desarrollo guiado por pruebas asegura la ejecución correcta de la solución en todo el periodo de implementación. Con la realización de las pruebas de aceptación se obtuvieron varias no conformidades que fueron corregidas en su momento, pero demostraron que el módulo de control de asistencia cumple con las funcionalidades requeridas por el cliente. ¡

# **CONCLUSIONES**

En esta tesis de desarrolló una aplicación web, Centinela Virtual que permite el control del proceso de la guardia del personal en los docentes de la UCI. La investigación realizada determina que un sistema de control de asistencia mediante identificación biométrica es idóneo para aumentar la confiabilidad del proceso de identificación y control de asistencia del personal que realiza las guardias docentes, permitiendo además asegurar y proteger los medios básicos de la UCI, ya que el mismo permite la visualización en tiempo real de la asistencia utilizando como método de identificación biométrica las huellas dactilares, el cual resulta ser altamente confiable. Este constituye una respuesta y solución al hecho de que en la uci no exista un sistema informático que haga uso de la biometría por huellas dactilares para el control de la guardia en los docentes

Este sistema proporciona un nivel esencial de privacidad y confianza. Los datos de las huellas dactilares del usuario se cargan mediante un proceso de inscripción personal sencillo y seguro. Este sistema puede ser utilizado en un sinfín de escenarios, manteniendo un factor común. La necesidad del reconocimiento y autenticacion del usuario de forma rápida y segura .

## **RECOMENDACIONES**

Se recomienda incluir en el sistema una serie de funcionalidades extra para ampliar sus posibilidades de control. Algunas de estas pueden ser:

- Emitir una notificación al directivo correspondiente cuando se detecte una anomalía en el proceso de cumplimiento de la guardia.
- Integrar el sistema a una red de vigilancia por cámaras.
- Utilizar otro tipo de base de datos y un servidor central que permita extender el despliegue para poder ser utilizado de forma general.
- Ampliar las funcionalidades de la aplicación de forma tal que permita también la gestión de la planificación de la guardia.

### **ANEXOS**

## **REFERENCIAS BIBLIOGRÁFICAS**

- Atlassian. (2022). *Atlassian*. Obtenido de https://www.atlassian.com/es/agile/projectmanagement/user-stories
- Banco Santander. (2022). *Santander|becas*. Obtenido de https://www.becassantander.com/es/blog/metodologias-desarrollosoftware.html#:~:text=%C2%BFQu%C3%A9%20es%20una%20metodolog%C3%ADa% 20de,dise%C3%B1ar%20soluciones%20de%20software%20inform%C3%A1tico.
- Bizneo. (2022). *bizneo.com*. Obtenido de https://www.bizneo.com/blog/control-de-accesobiometrico/
- capterra. (s.f.). *capterra*. Obtenido de https://www.capterra.es/software/145716/visual-paradigm
- Castro García, R., & Gómez Soler, E. (2015). *Módulo de control de asistencia mediante identificación por huellas.* La Habana.
- cucorent. (s.f.). *www.cucorent.com*. Obtenido de https://www.cucorent.com.mx/controlasistencia/#:~:text=Los%20sistemas%20de%20control%20de,cumplimiento%20horario %20de%20los%20trabajadores.
- cursosgis. (s.f.). *cursosgis*. Obtenido de https://www.cursosgis.com/los-principales-entorno-dedesarrollo-ides-para-escribir-y-depurar-codigo-javascript/
- Datys. (2015). *datys.cu*. Obtenido de http://www.datys.cu/spa/site/product/20

Dointech. (2022). *dointech.com*. Obtenido de https://www.dointech.com.co/control-personal.html EcuRed. (s.f.). *www.ecured.cu*. Obtenido de

https://www.ecured.cu/Sistema\_de\_Control\_de\_asistencia\_(KONASI)

- ediciones-eni. (2022). *ediciones-eni.com*. Obtenido de https://www.edicioneseni.com/open/mediabook.aspx?idR=256d9467932d6a4b20f41c2bbe0f9b06
- fasaWorld. (2022). *fasaworld.com*. Obtenido de https://fasaworld.com/blog/mejorescontroladores-de-presencia/
- García Peñalvo, F. J., & García Holgado, A. (2018). *repositorio.grial.eu*. Obtenido de https://repositorio.grial.eu/bitstream/grial/1153/1/8.%20Modelo%20de%20dominio.pdf
- geekflare. (2022). *geekflare*. Obtenido de https://geekflare.com/es/best-python-ide/
- Granada, U. d. (s.f.). *elvex.ugr.es*. Obtenido de https://elvex.ugr.es/idbis/db/docs/design/2 requirements.pdf
- inlocrobotics. (2022). *inlocrobotics.com*. Obtenido de https://inlocrobotics.com/es/lector-dehuella-digital/
- lsi. (2022). *www.lsi.us.es*. Obtenido de http://www.lsi.us.es/docencia/get.php?id=906
- MDN web docs. (2022). *MDN web docs*. Obtenido de https://developer.mozilla.org/es/docs/Learn/Server-side/Django/Introduction
- mlconsultores. (2016). *mlconsultores*. Obtenido de https://www.mlconsultores.com/visualparadigm/
- Mora, D. M. (2019). *Sistema de generación de hojas de firma.*
- openwebinars. (2020). *openwebinars*. Obtenido de https://openwebinars.net/blog/que-es-visualstudio-code-y-que-ventajas-ofrece/
- paynext. (2020). *paynext blog*. Obtenido de https://paynext.com.mx/2018/09/27/control-deasistencia-con-acceso-biometrico/
- paynext. (2020). *paynext.com*. Obtenido de https://paynext.com.mx/2018/09/27/control-deasistencia-con-acceso
	- biometrico/#:~:text=Un%20sistema%20de%20control%20de,retina%20o%20los%20ras gos%20faciales.

pepe. (1998). *perro*.

- slideshare. (2022). *es.slideshare.net*. Obtenido de https://es.slideshare.net/jpbthames/diseoarquitectnico-9443843
- sqlitebrowser. (2021). *sqlitebrowser*. Obtenido de https://sqlitebrowserorg.translate.goog/? x tr\_sl=en&\_x\_tr\_tl=es&\_x\_tr\_hl=es&\_x\_tr\_pto=sc
- Startechup. (7 de 12 de 2021). *www.startechup.com*. Obtenido de www.startechup.com: https://www.startechup.com/es/blog/software-development-technologies/
- thalesgroup. (2022). *thalesgroup*. Obtenido de https://www.thalesgroup.com/es/countries/americas/latin-america/dis/serviciosfinancieros/tarjertas/emv-con-biometria-dehuellas-dactilares
- uniwebsidad.com. (2022). *uniwebsidad.com*. Obtenido de https://uniwebsidad.com/libros/django-1-0/capitulo-5/el-patron-de-diseno
	- mtv#:~:text=En%20el%20patr%C3%B3n%20de%20dise%C3%B1o,las%20relaciones% 20entre%20los%20datos.
- Xataca Basics. (15 de 1 de 2021). *Xataca*. Obtenido de https://www.xataka.com/basics/quefirmware-que-se-diferencia-drivers
- xesolinnovation. (2018). *xesolinnovation*. Obtenido de https://www.xesolinnovation.com/elincipiente-uso-de-la-biometria-se-remonta-tiempo-atras/?lang=es

ZKTeco. (2022). *zkteco.com*. Obtenido de https://www.zkteco.com/en/iClock\_Series/iClock680

# **GLOSARIO**